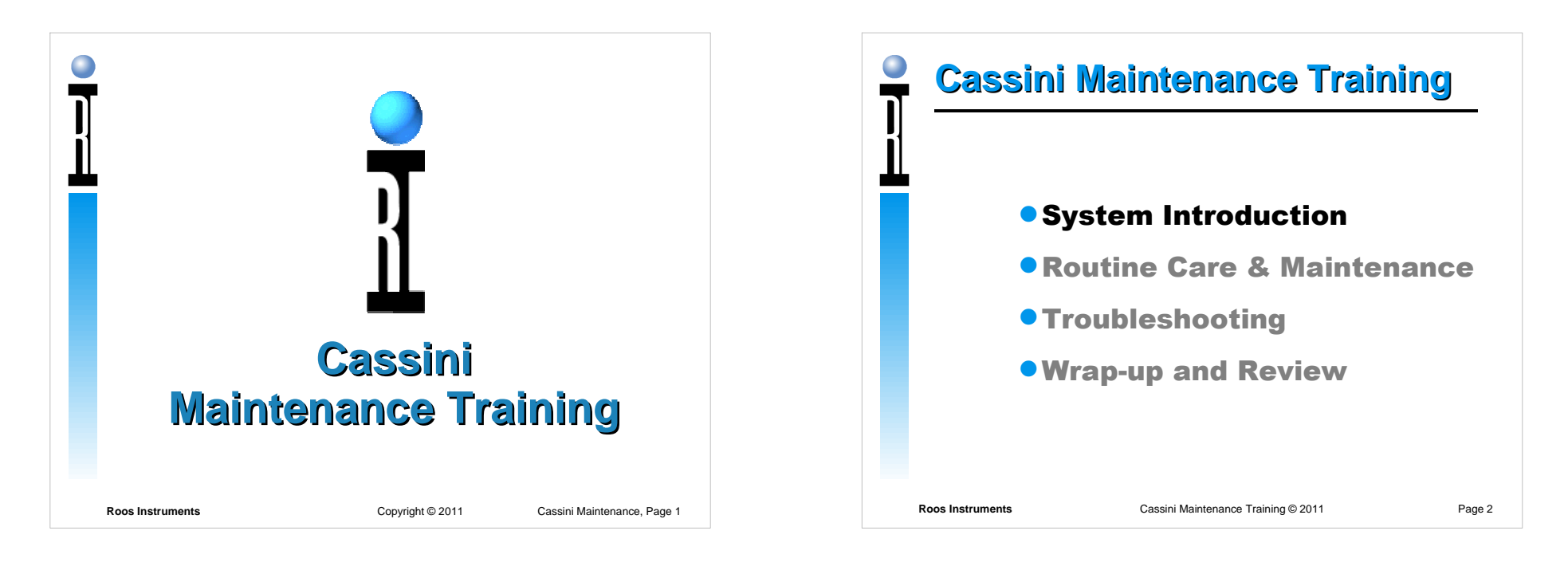

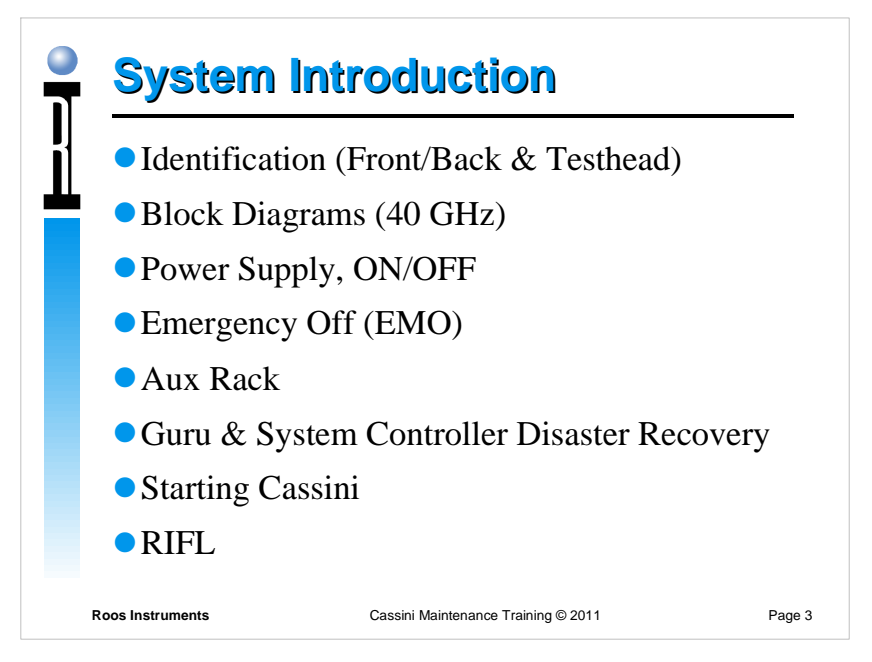

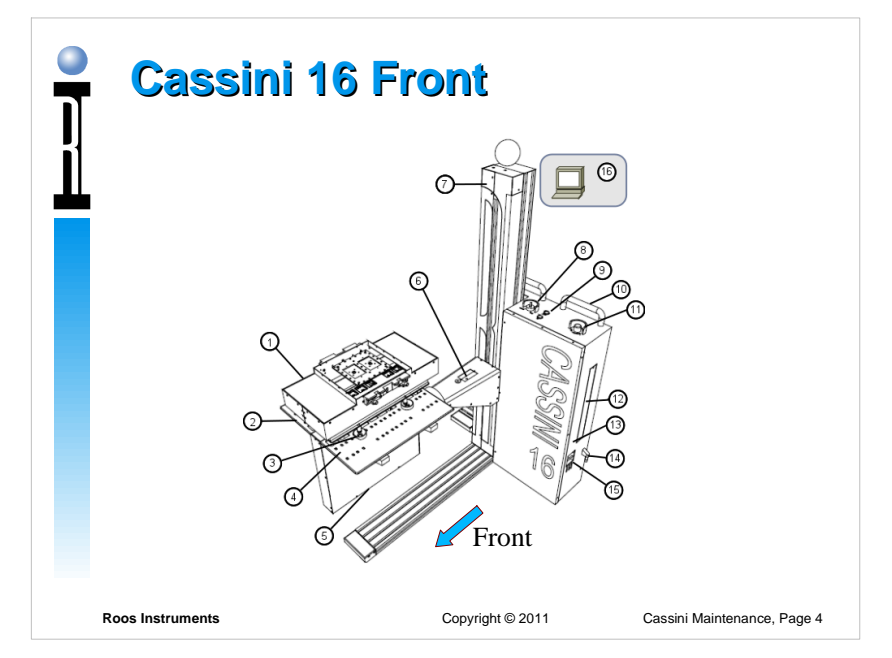

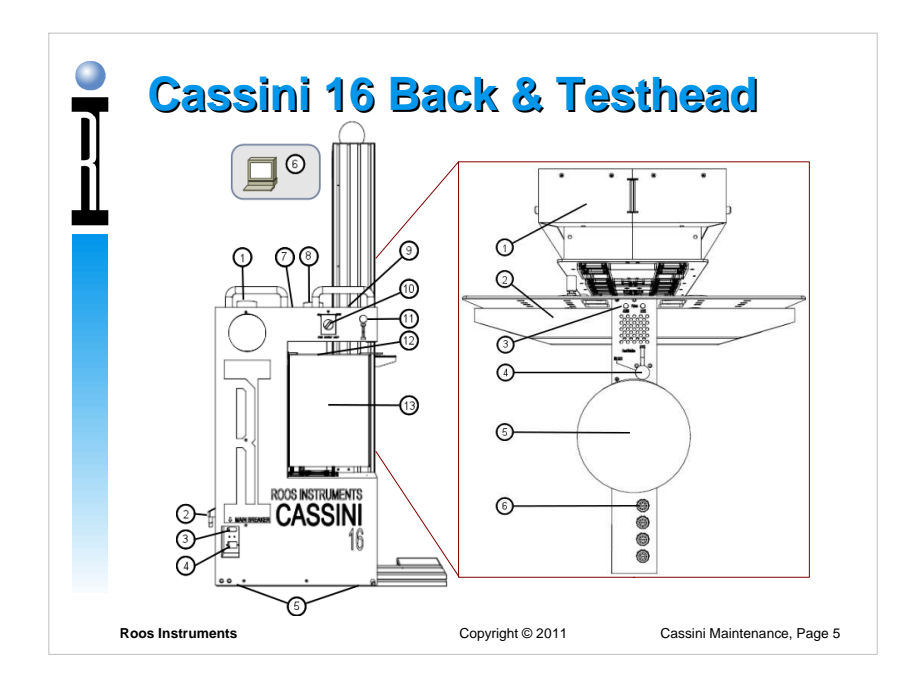

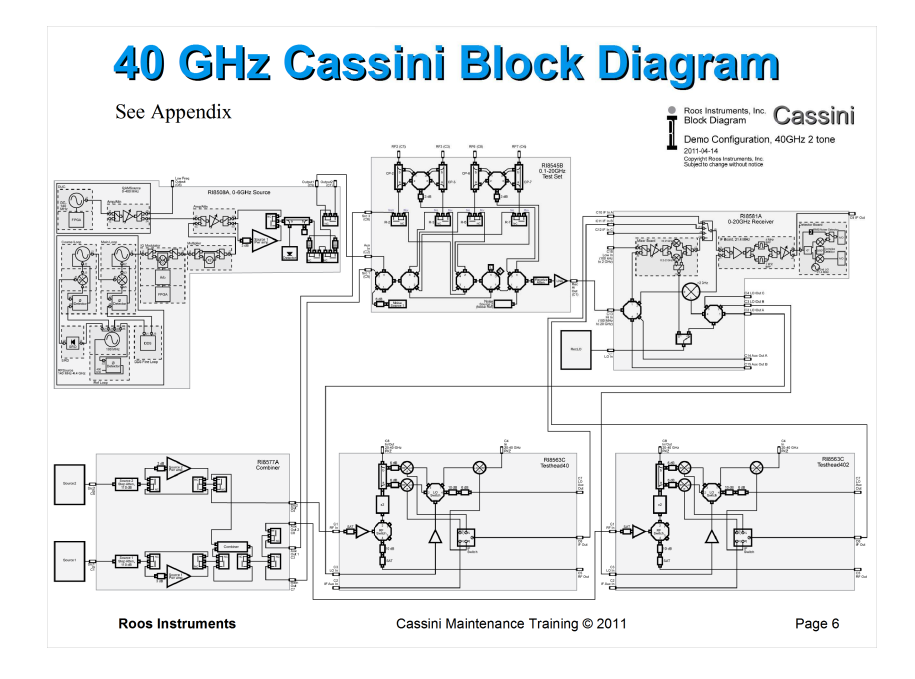

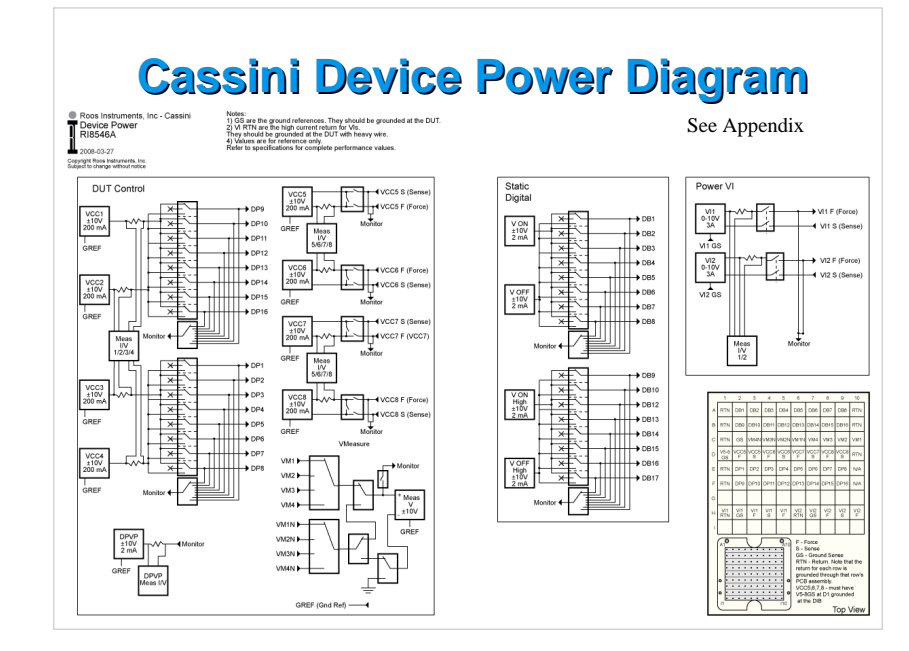

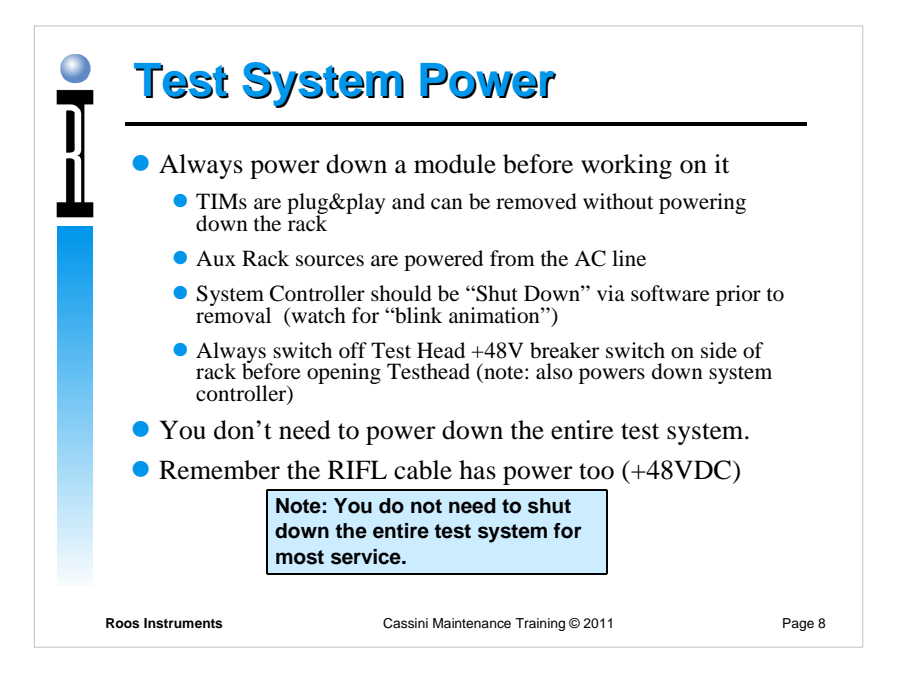

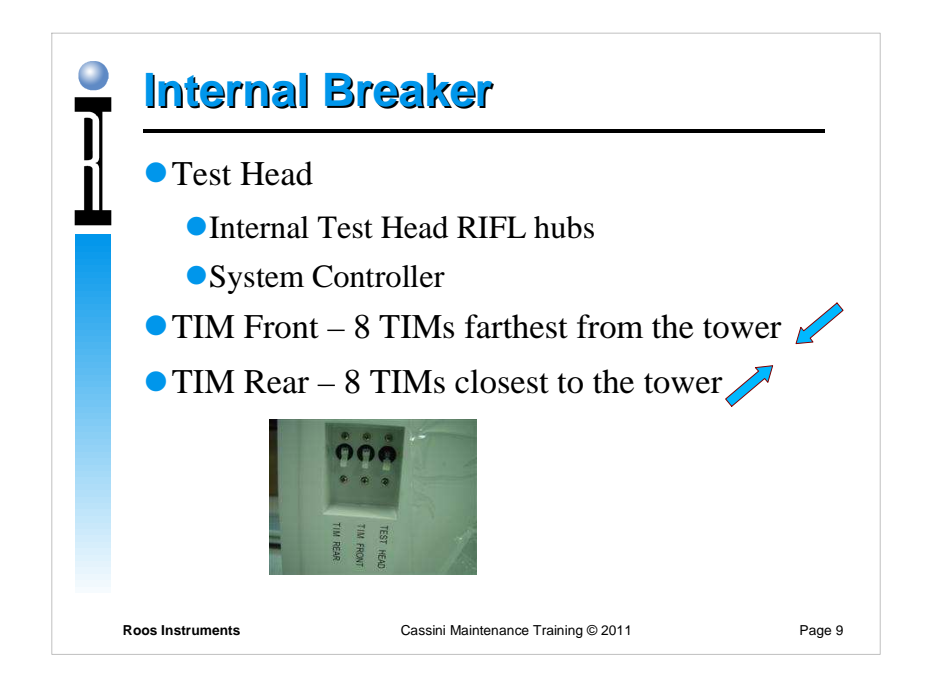

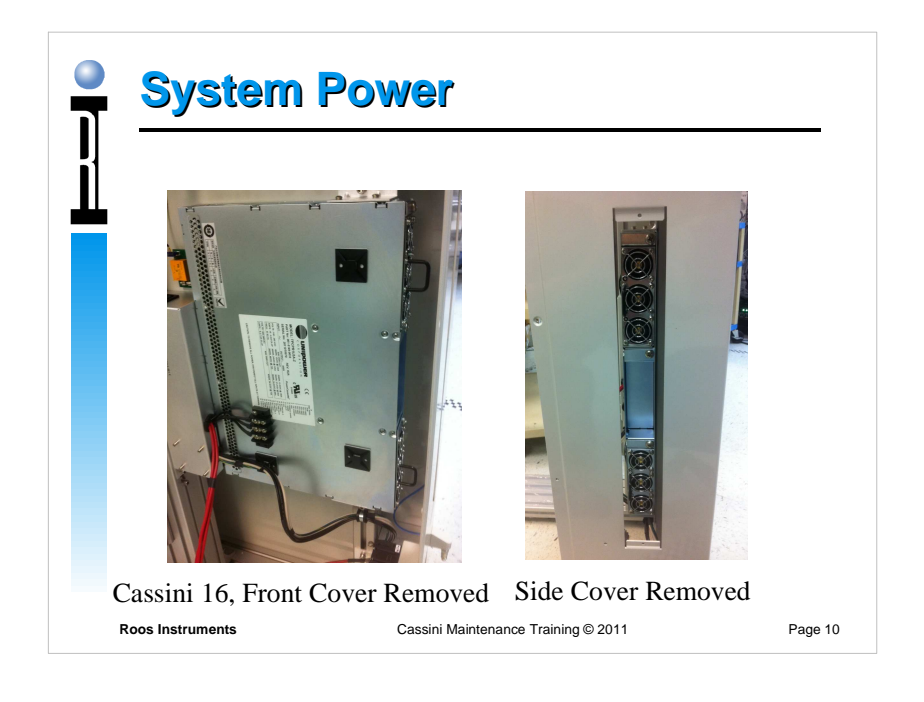

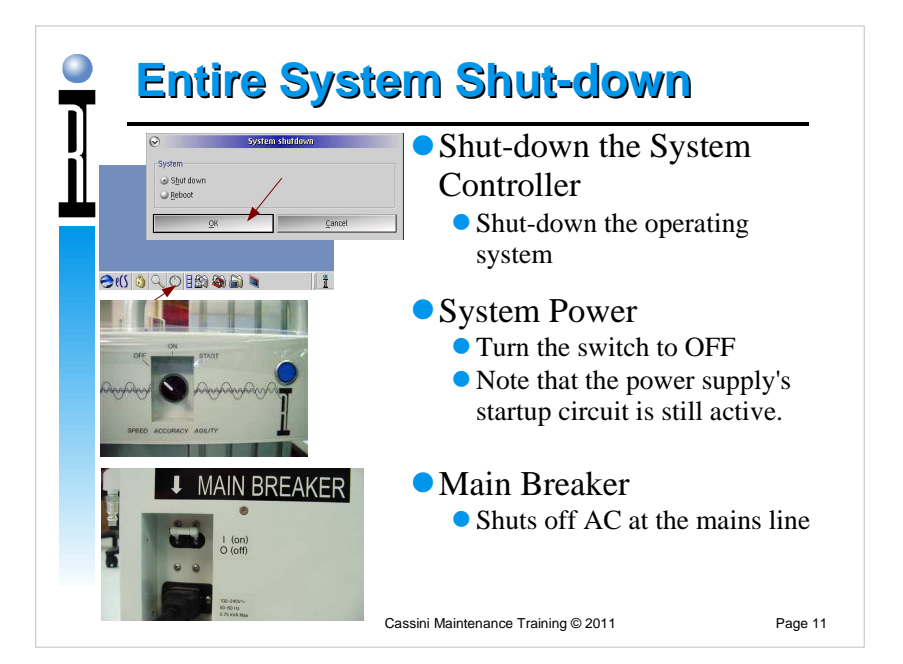

## **Roos Instruments**Cassini Maintenance Training © 2011 Page 12 **Emergency Off (EMO)**Shuts off the entire tester in an emergencyTo shut off the tester, press the button.To re-start the tester, twist the button until it pops back out, then turn the System Power switch to 'Start'.

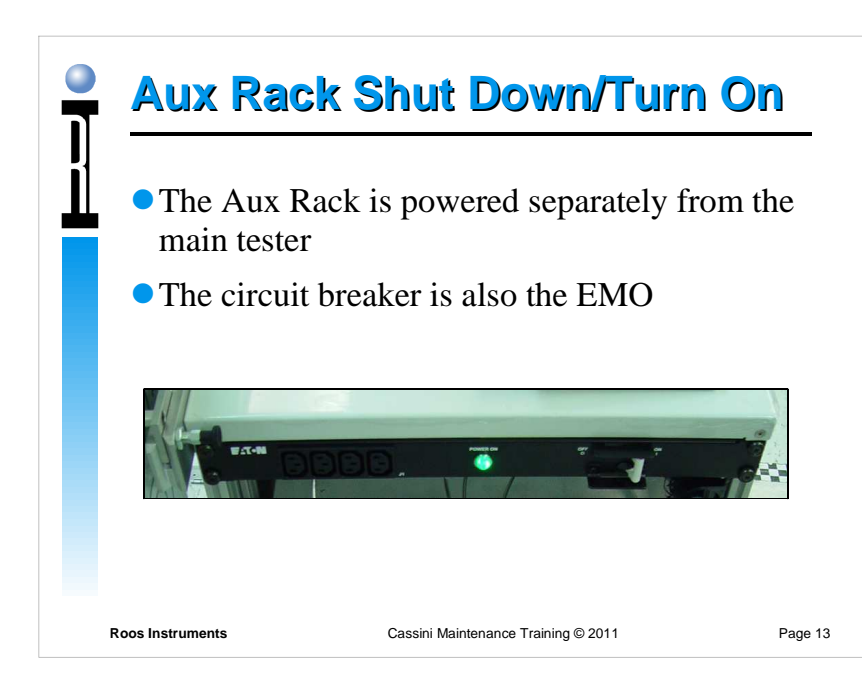

## **Guru Reliability**

- All guru objects are tamper proof, hash verified and secure (no accidental overwrites)
- Complete validation and backups
- All programs are copied fresh and unzipped prior to execution (fresh)
- Latest version of every object retrieved instantly from Update Guru (no old versions)
- All versions (every save) is stored and backed up to Backup Guru, only removed by expiration policy. (never lose anything)

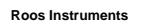

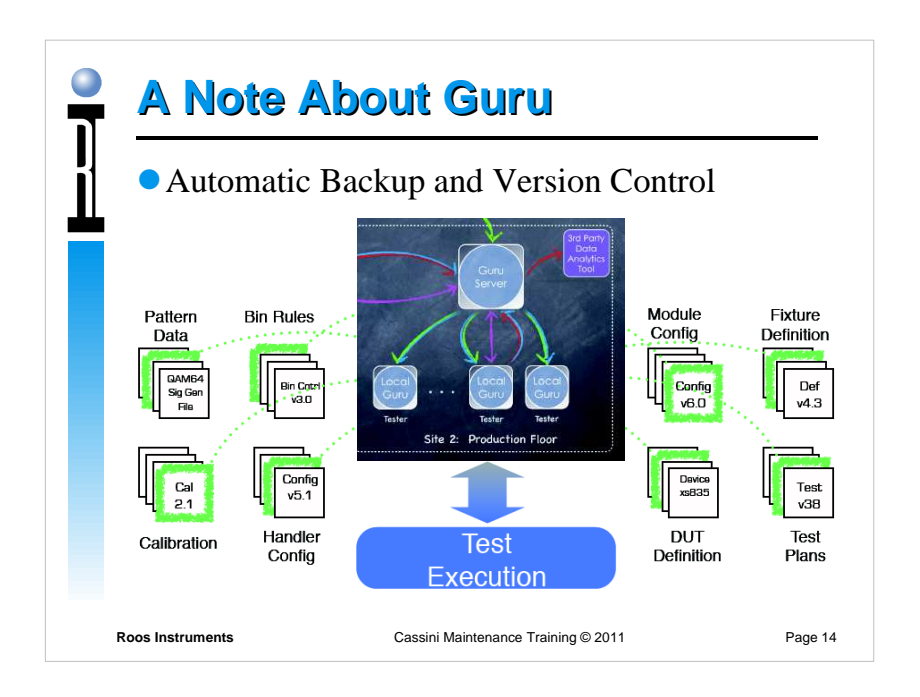

## **System Disaster Recovery**

- If System Controller Fails, only data currently in<br>RAM is lost all saved sum objects (including test RAM is lost, all saved guru objects (including testdata) are always copied to the Backup Guru Server
- FAST & EASY Factory replaced with ID already loaded, setup network and OS settings
- Login with "DefaultUser", "Roos" and update Guru Address Book to point to Update/Backup Guru, Restart and GO!

If available, Guru Server auto-discovery and GO!

 Optional, use System | Syncronize used to restore the latest version of all guru objects owned by theGuruID

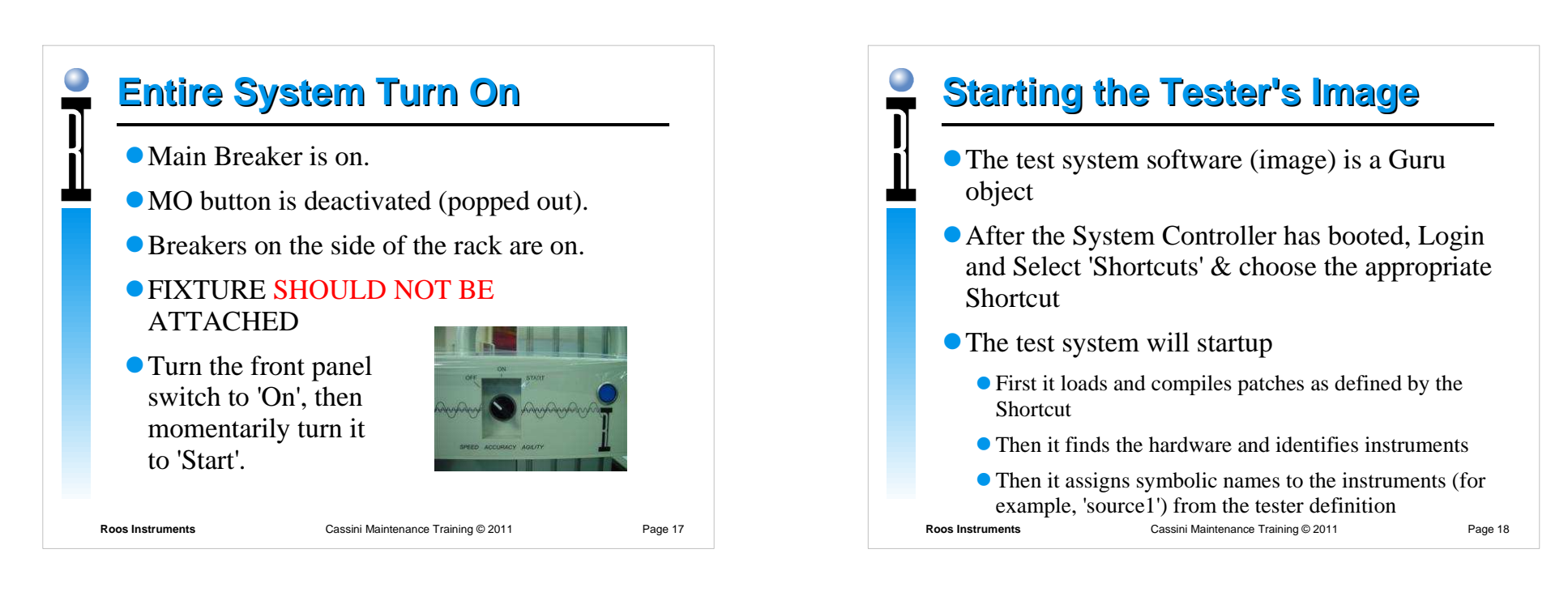

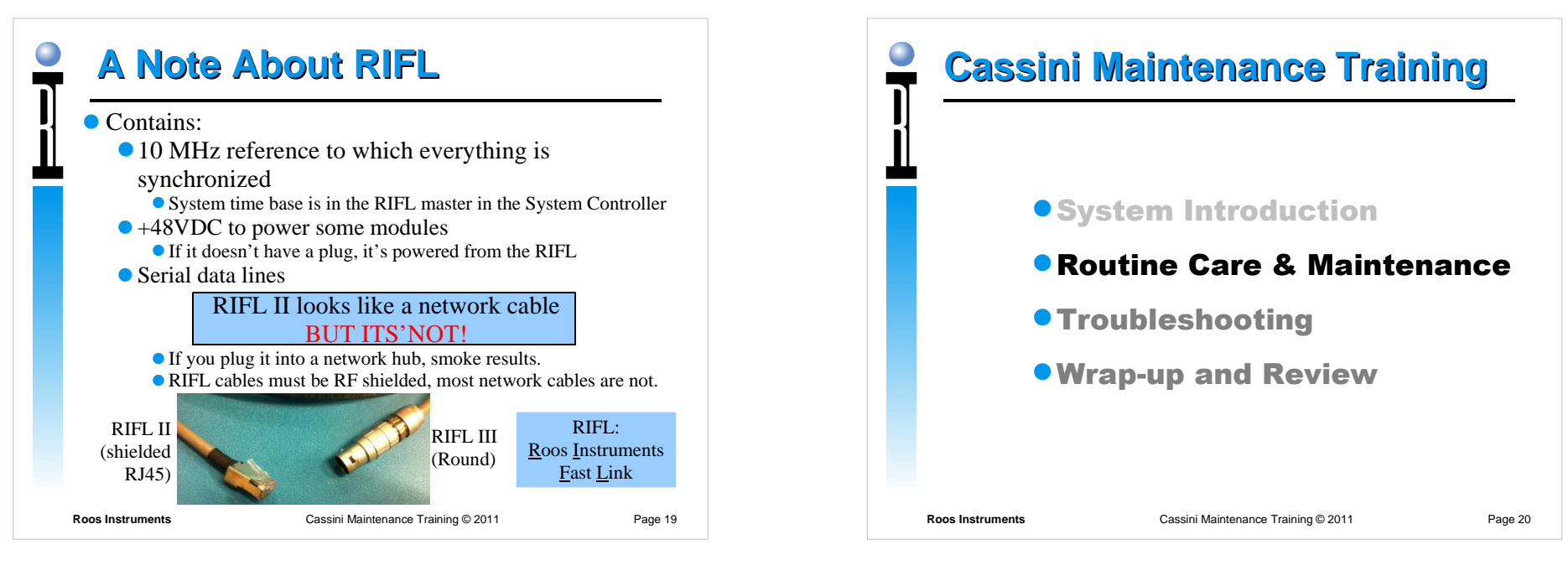

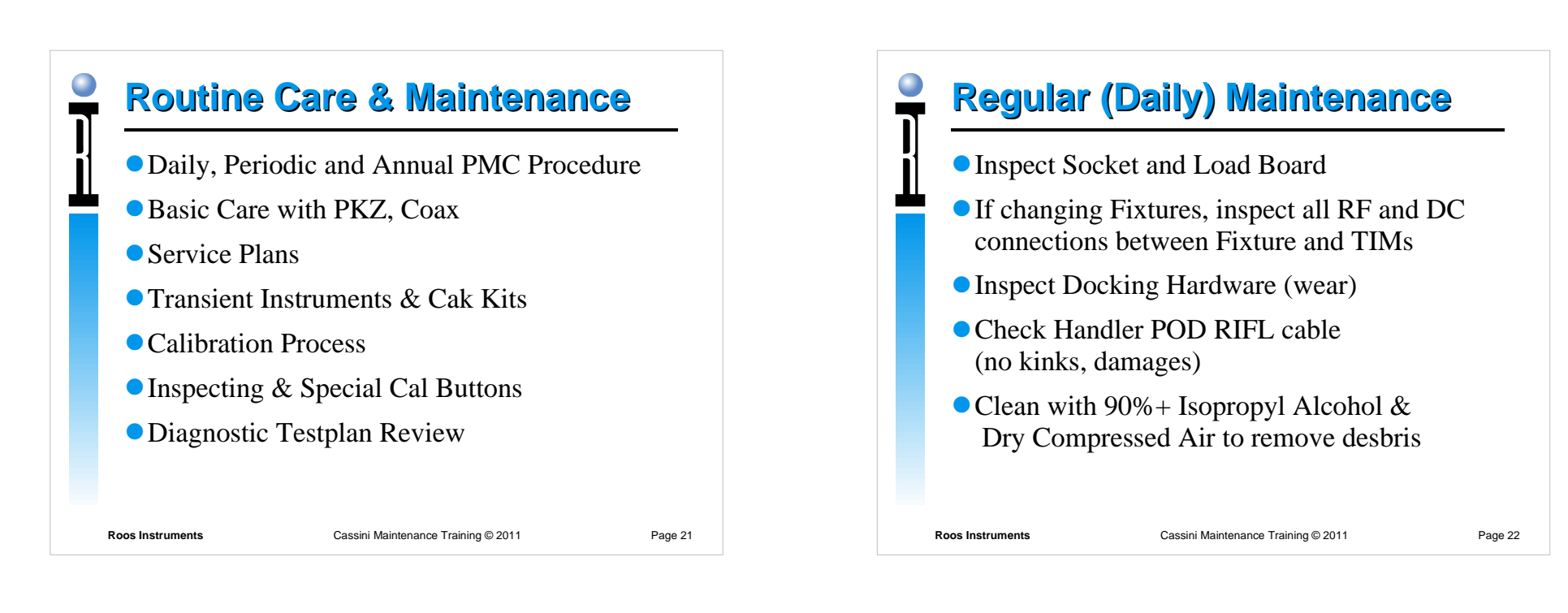

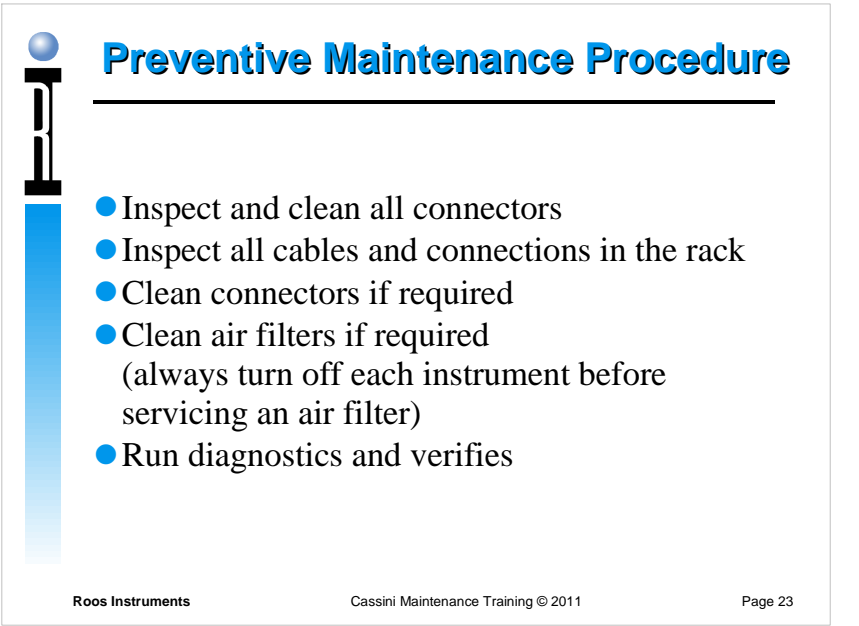

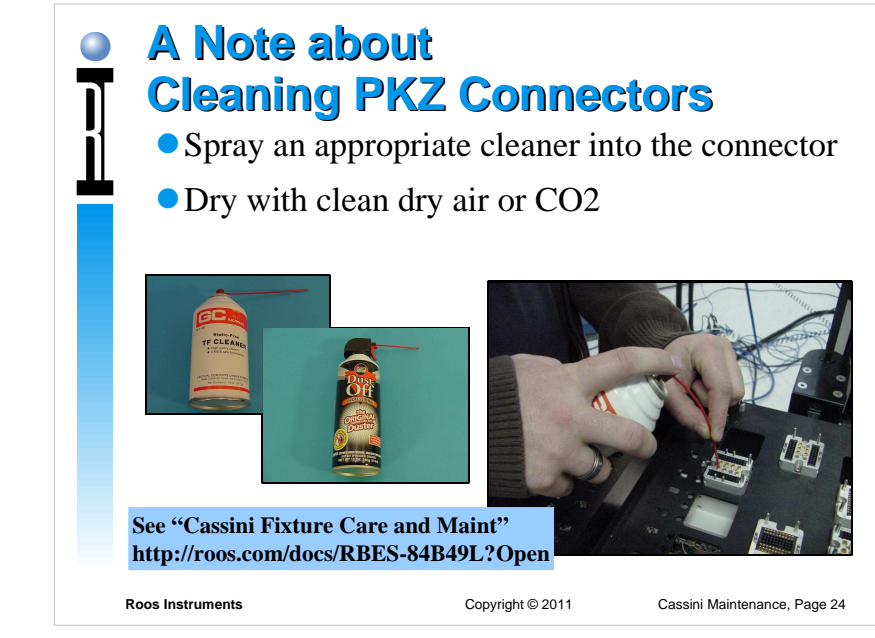

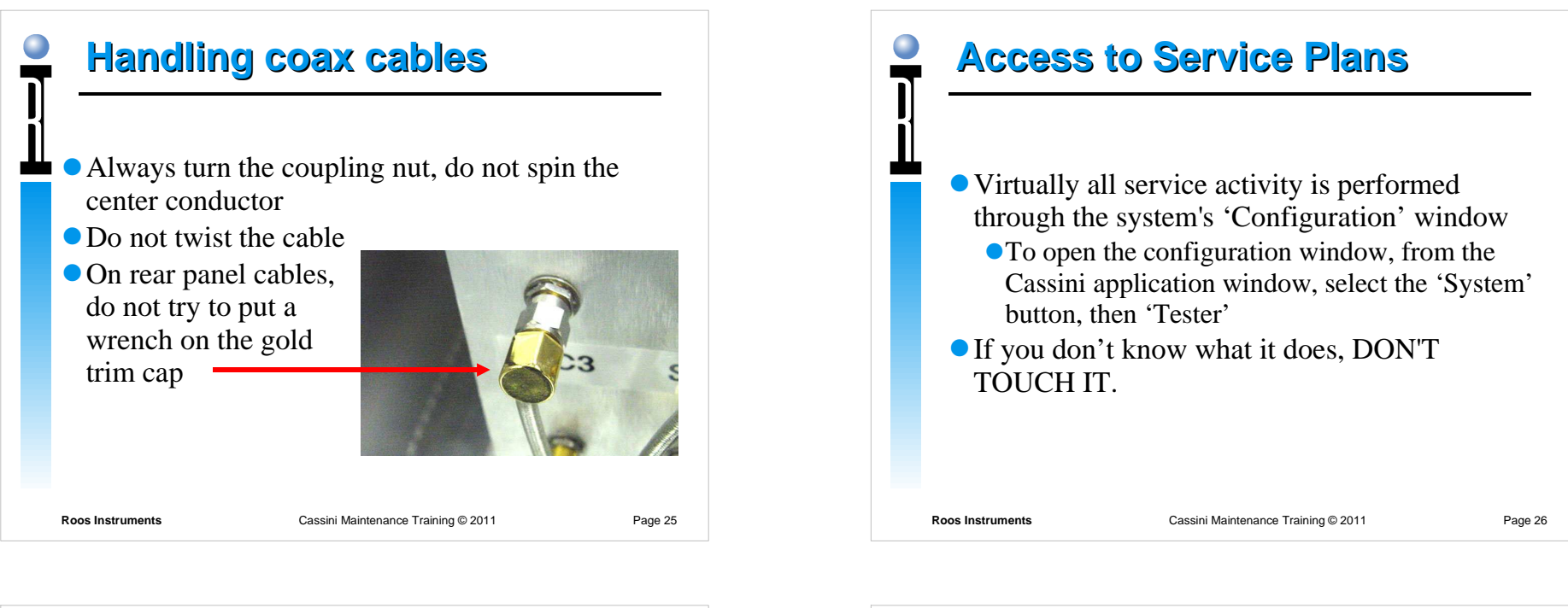

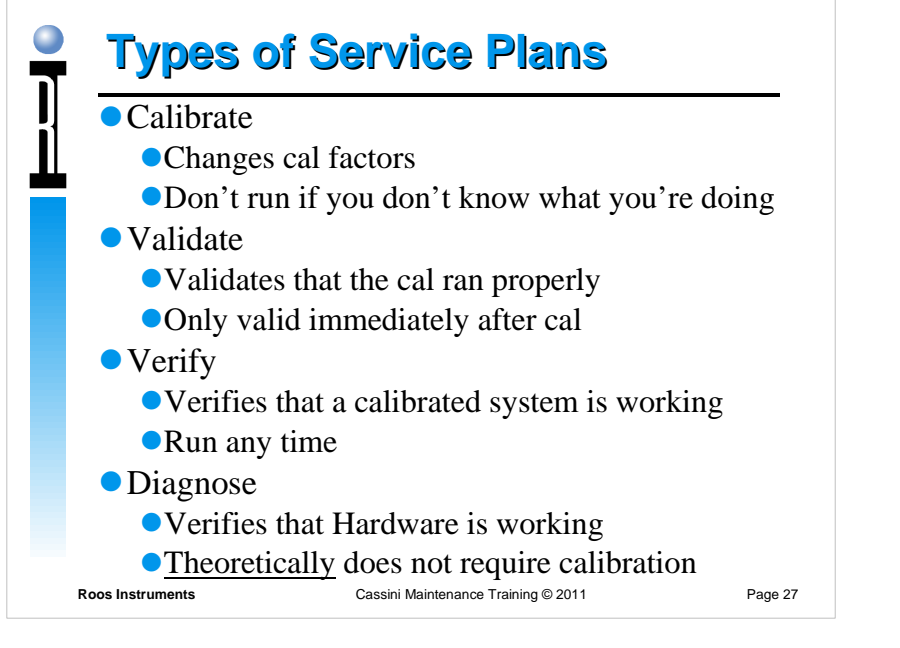

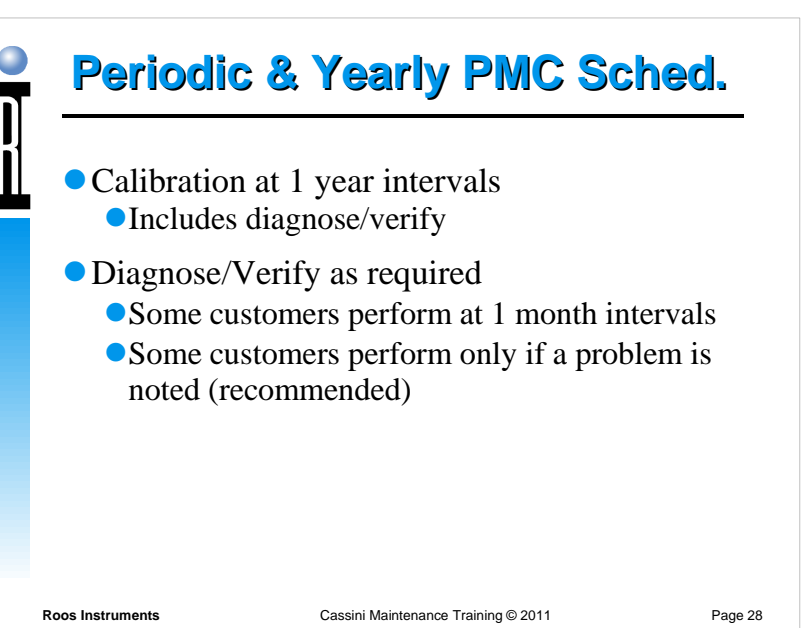

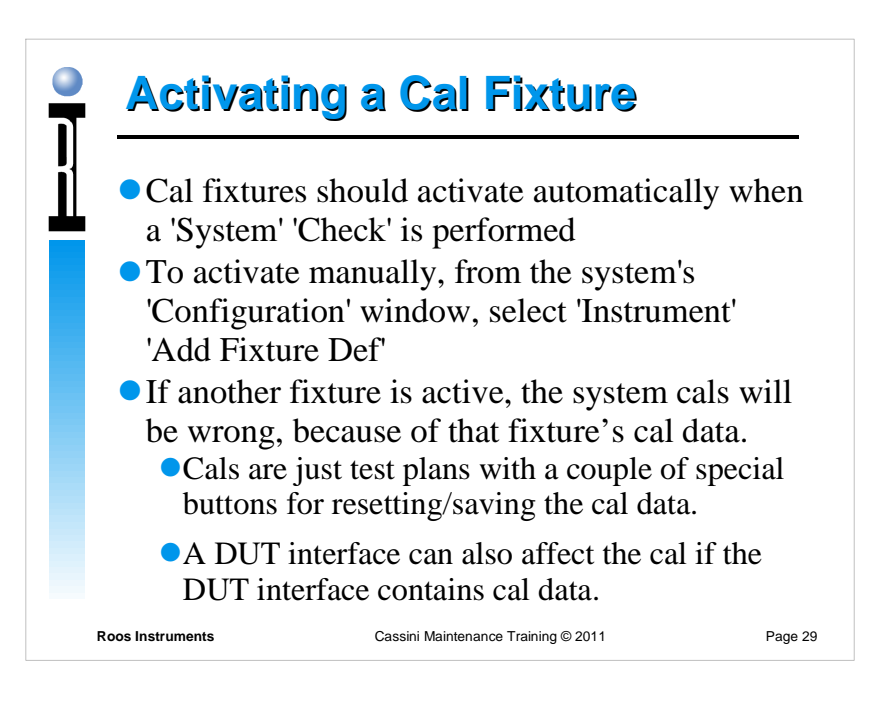

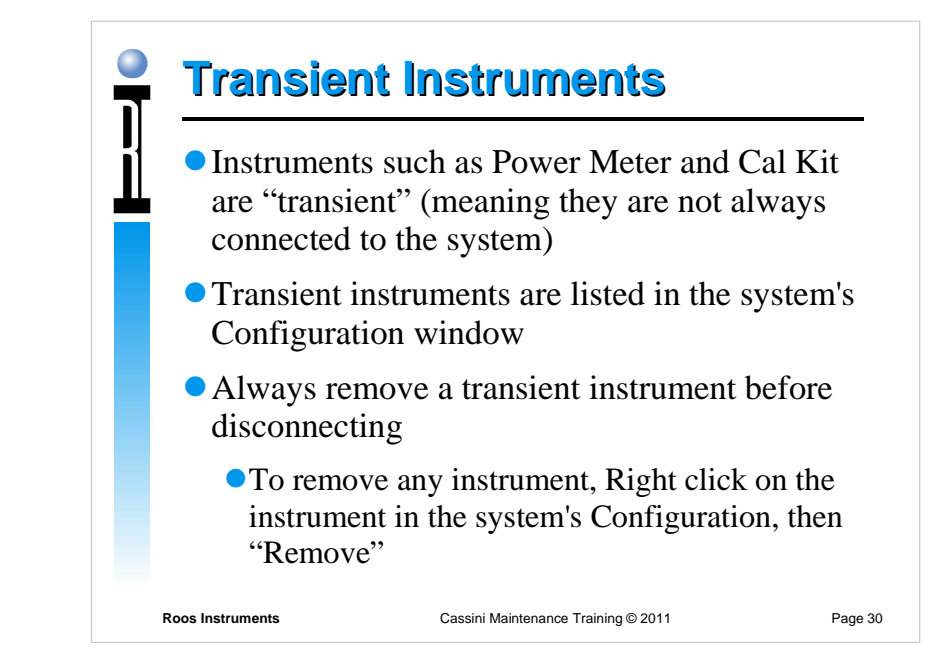

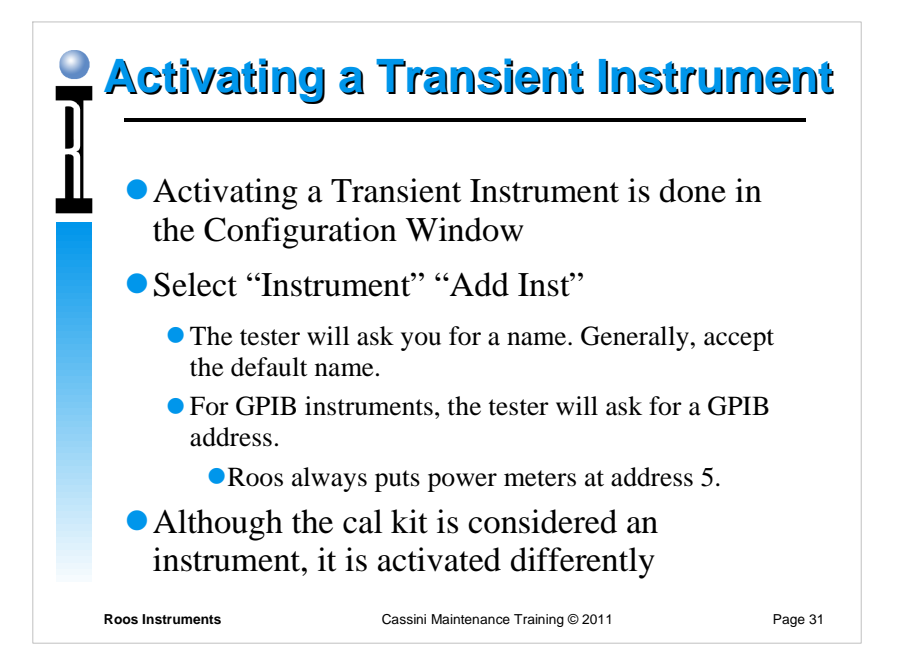

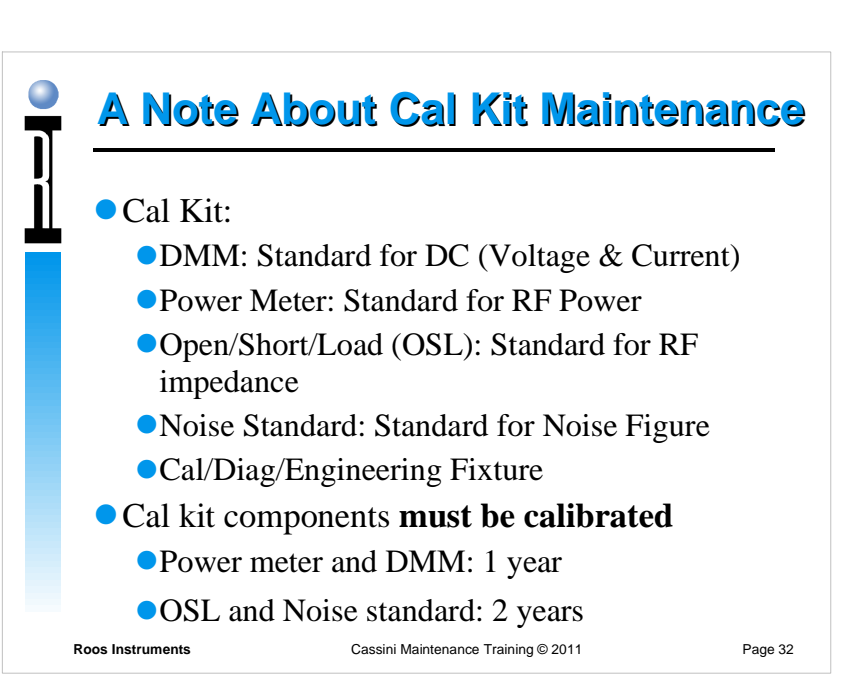

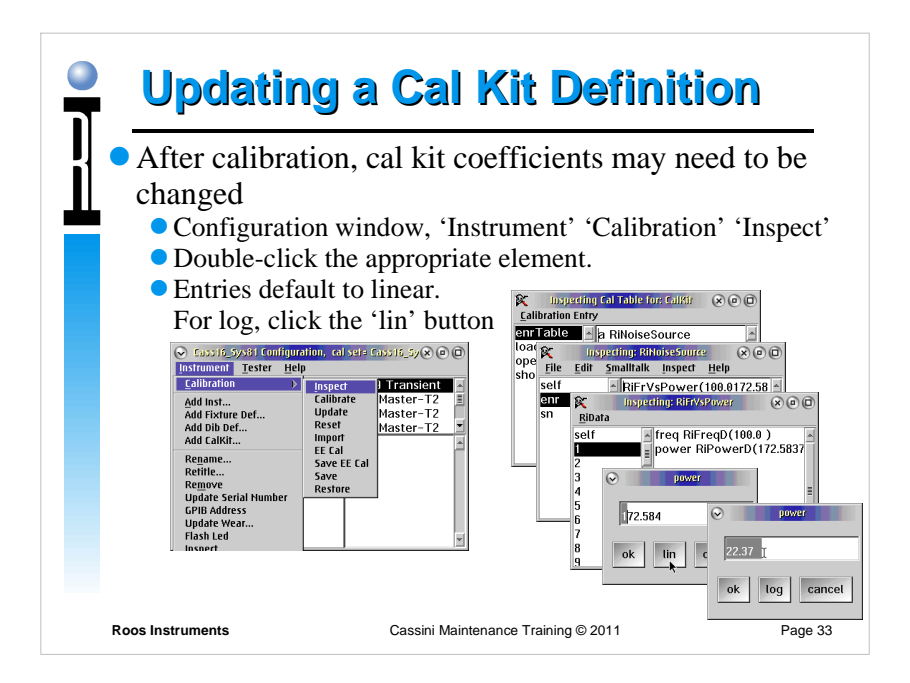

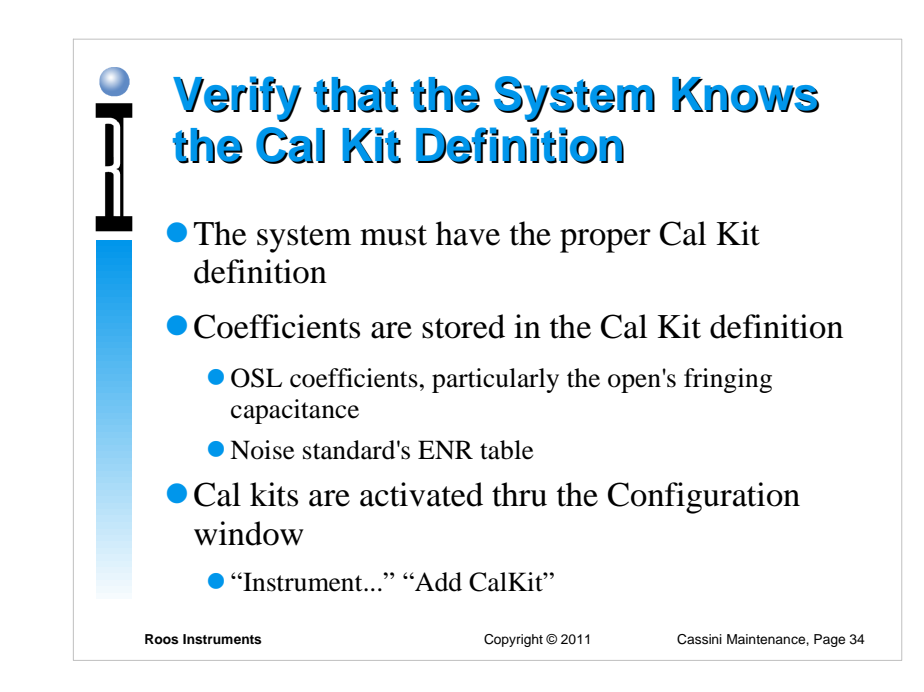

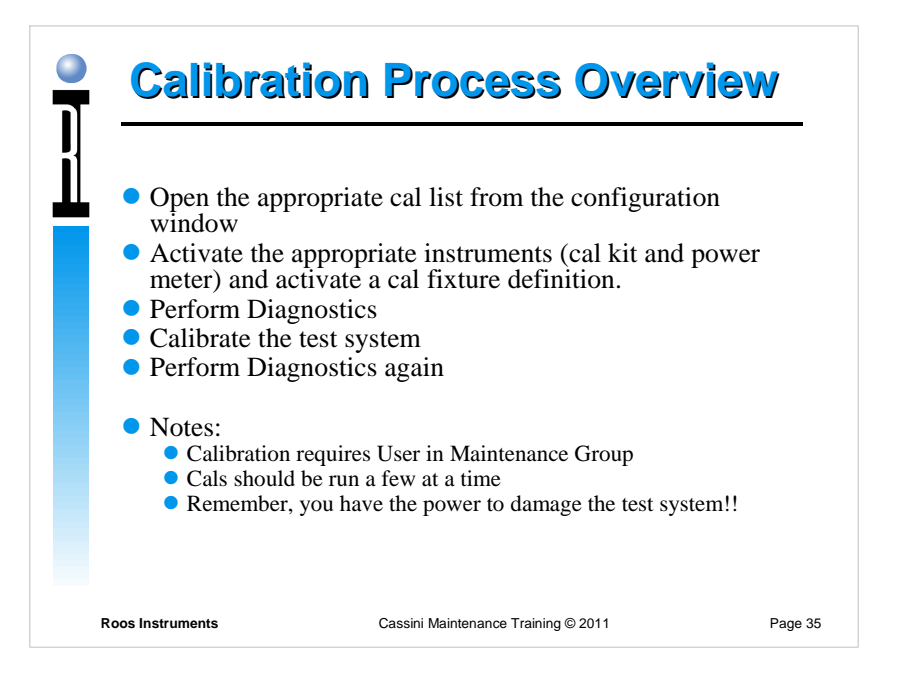

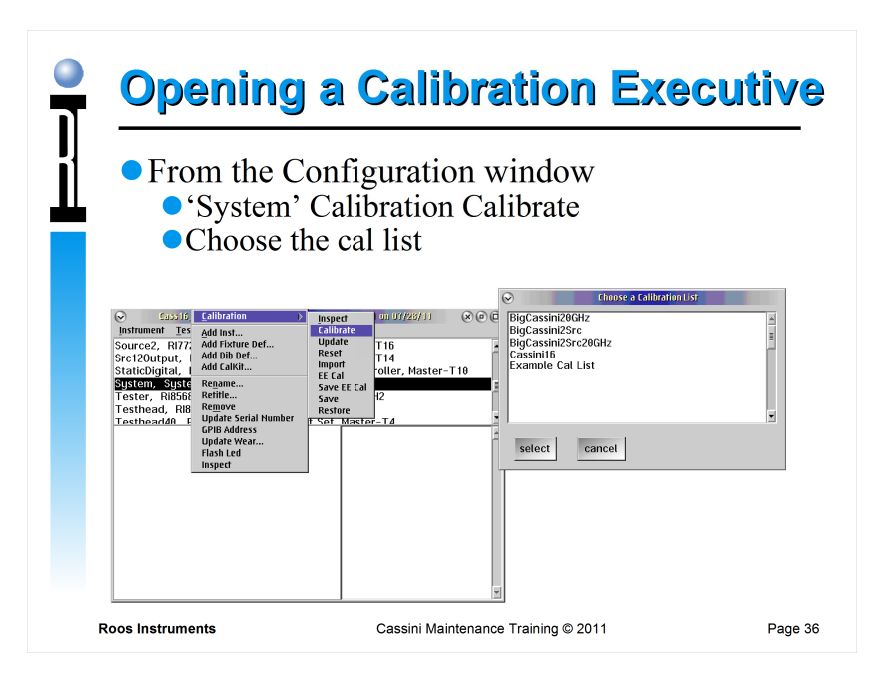

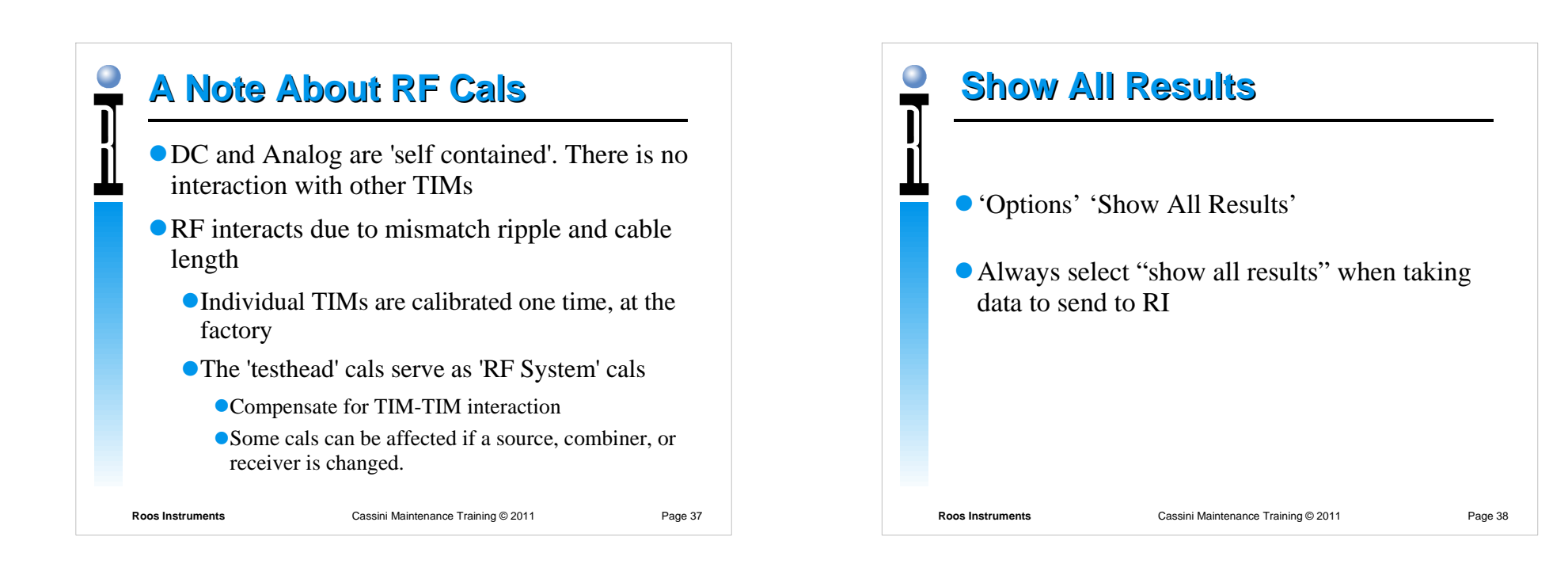

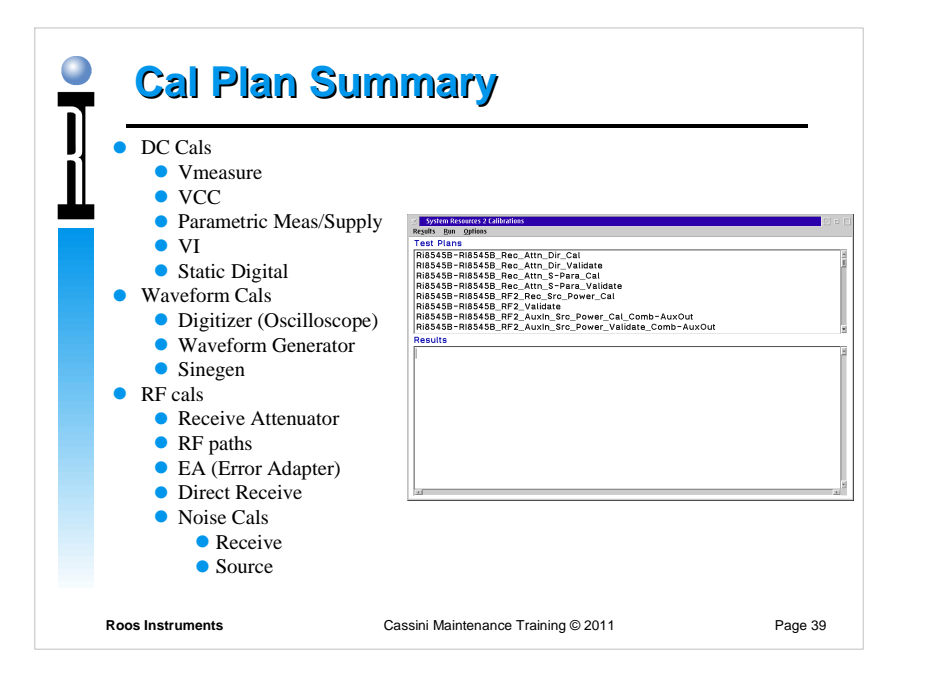

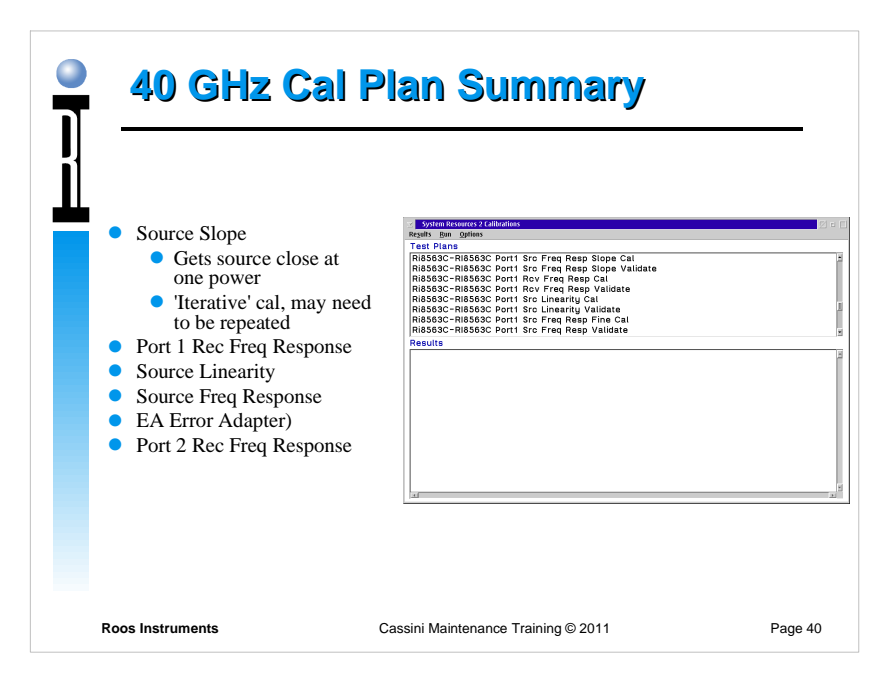

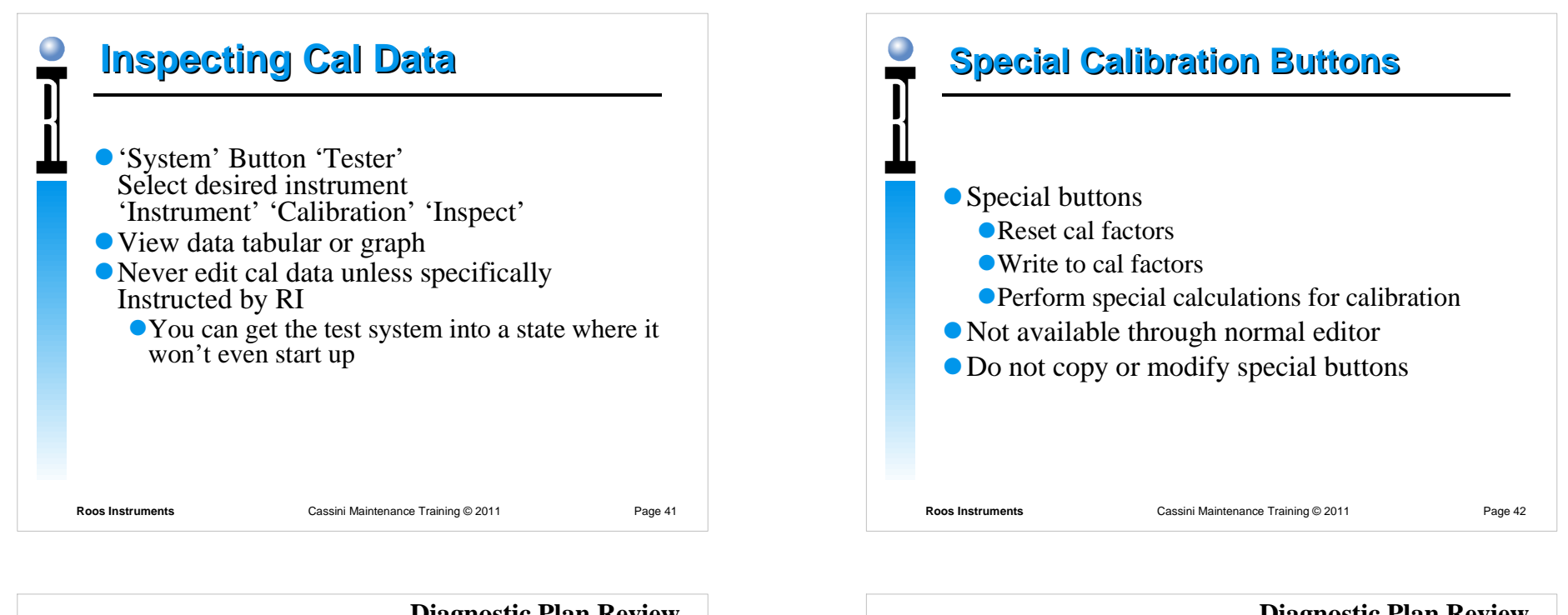

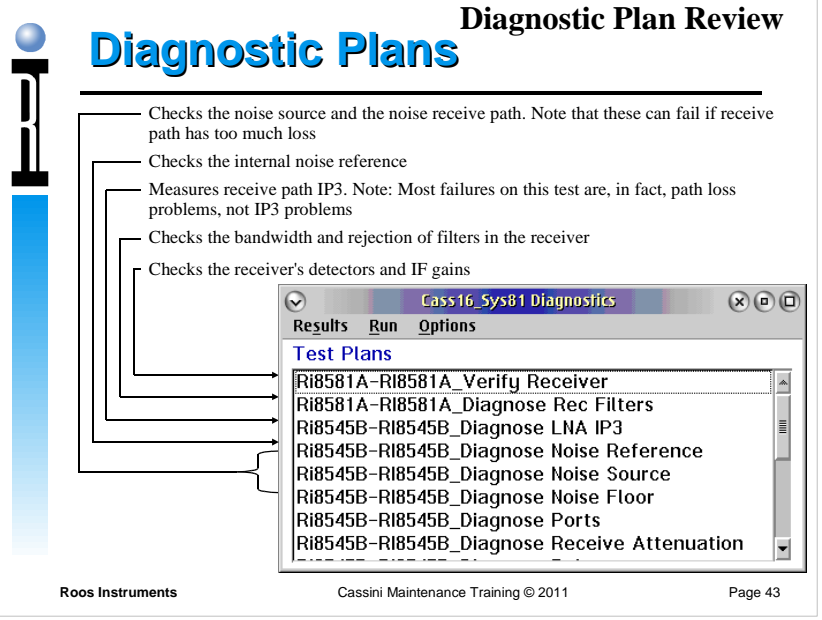

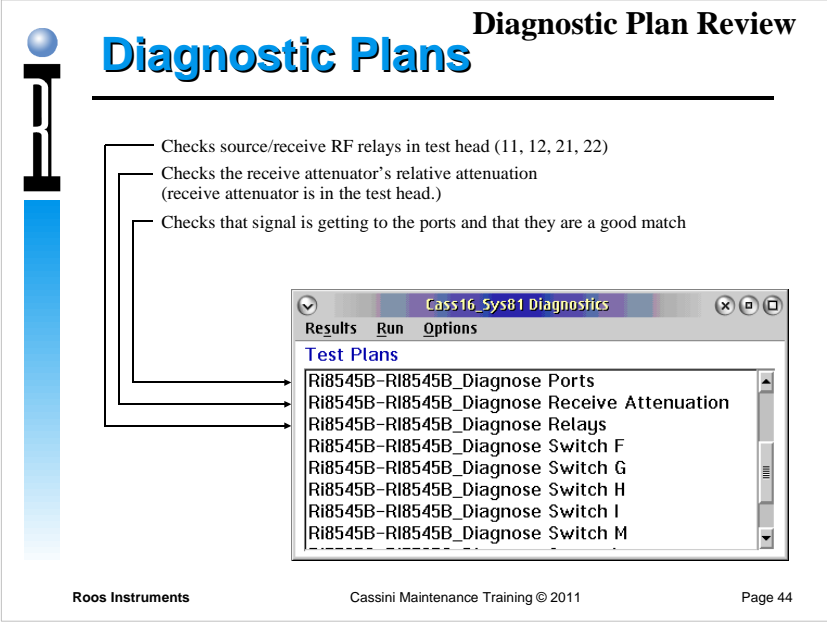

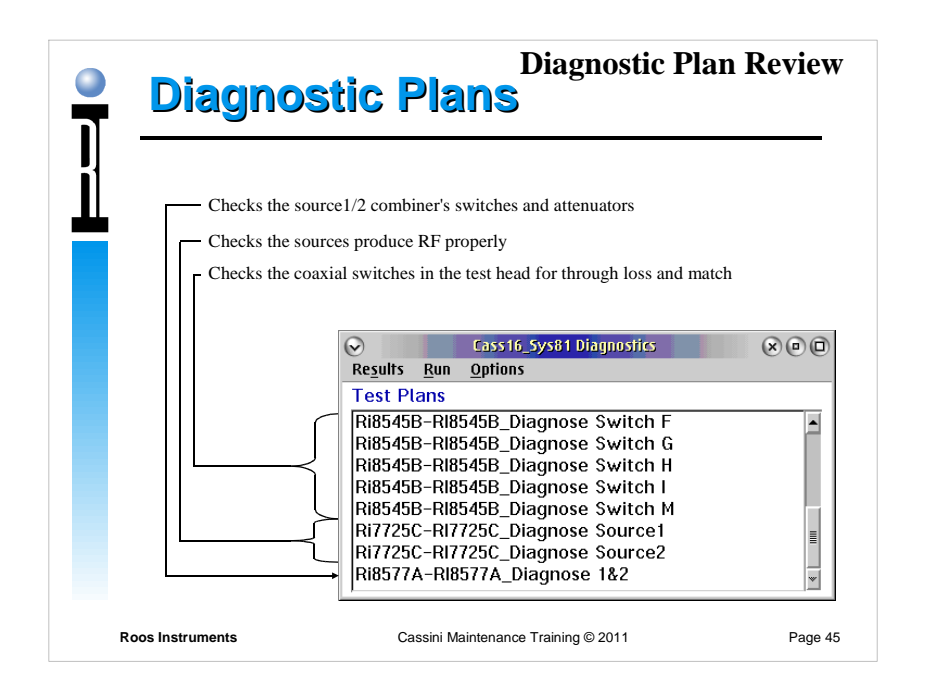

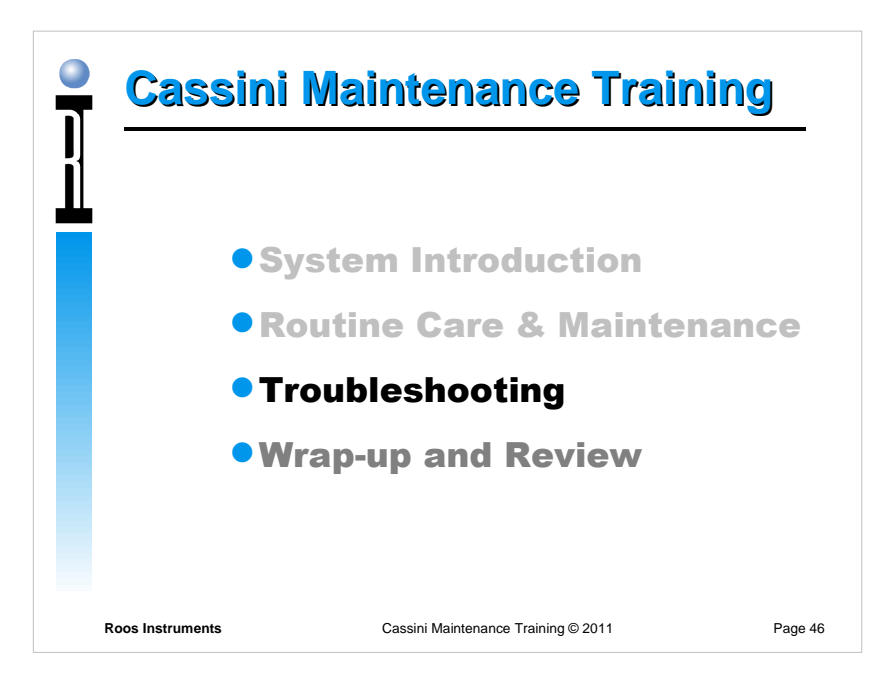

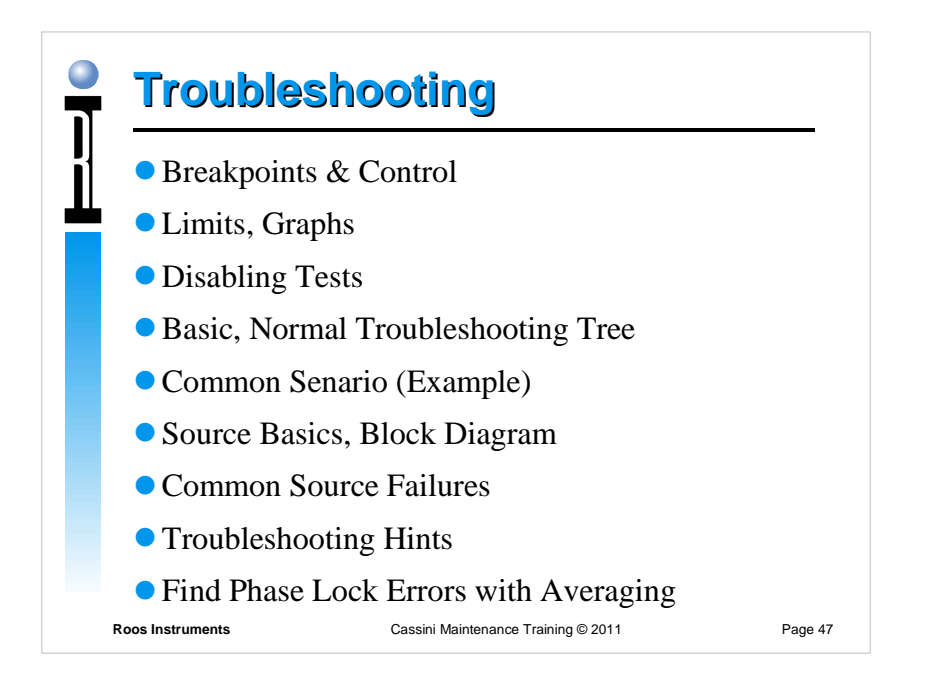

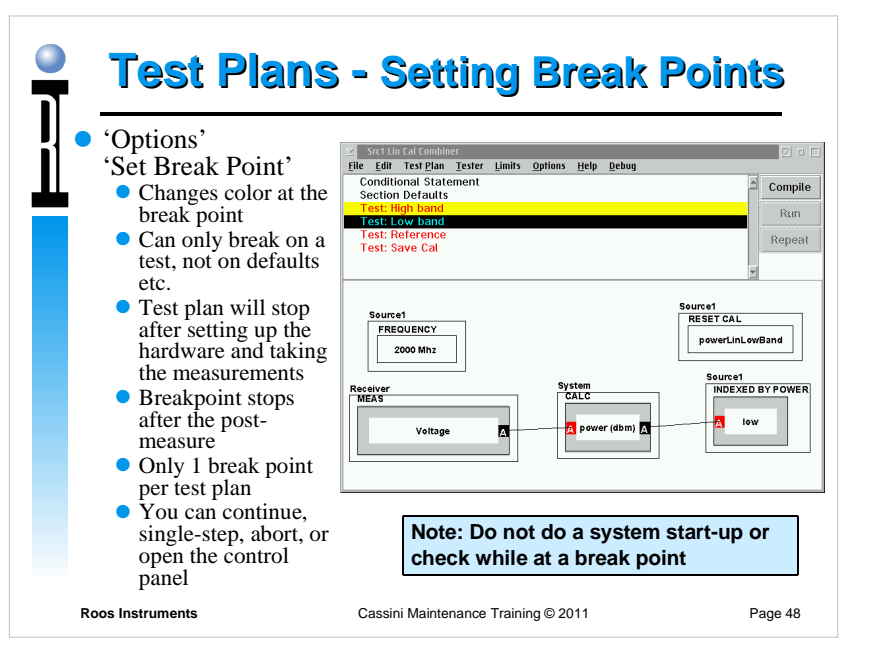

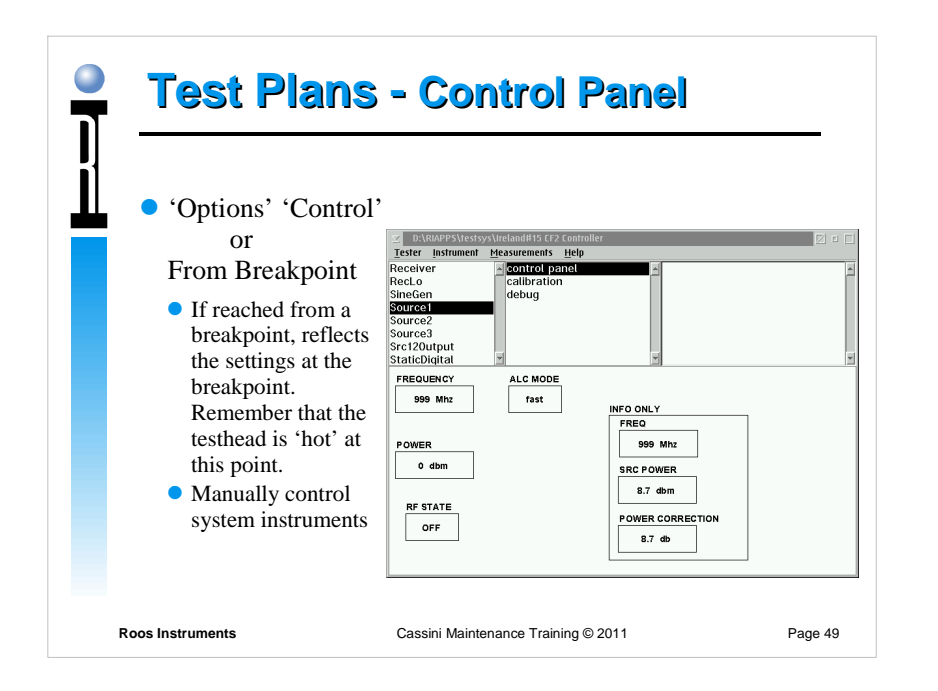

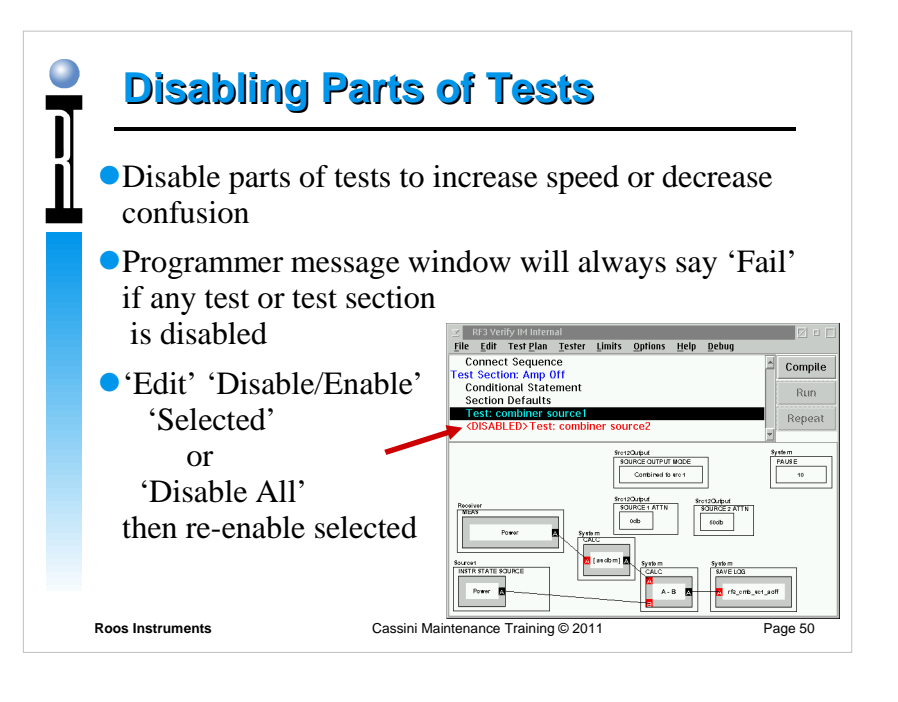

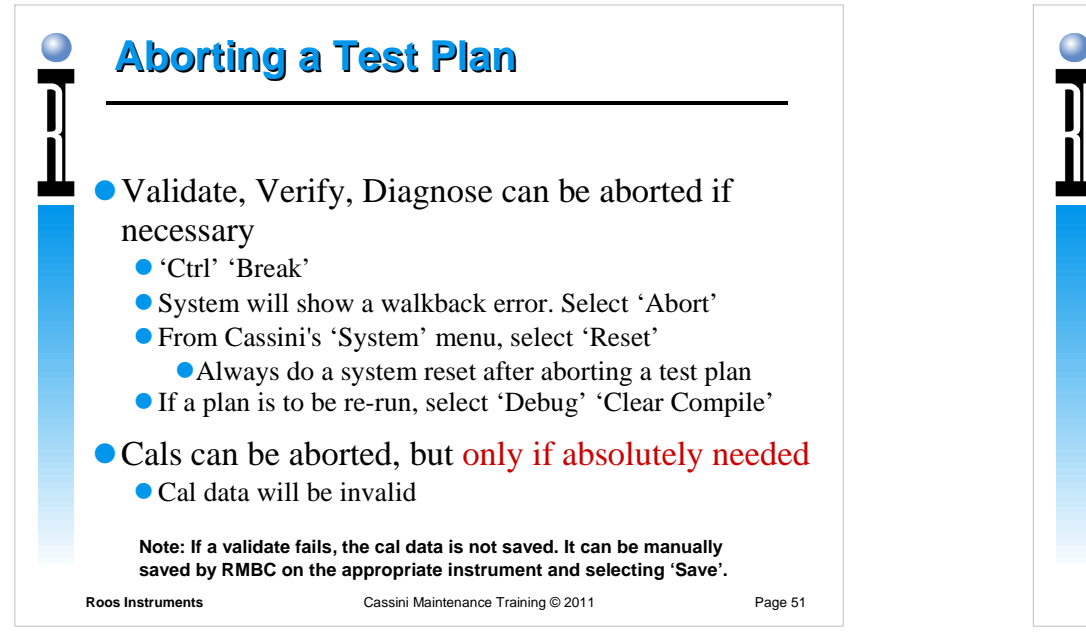

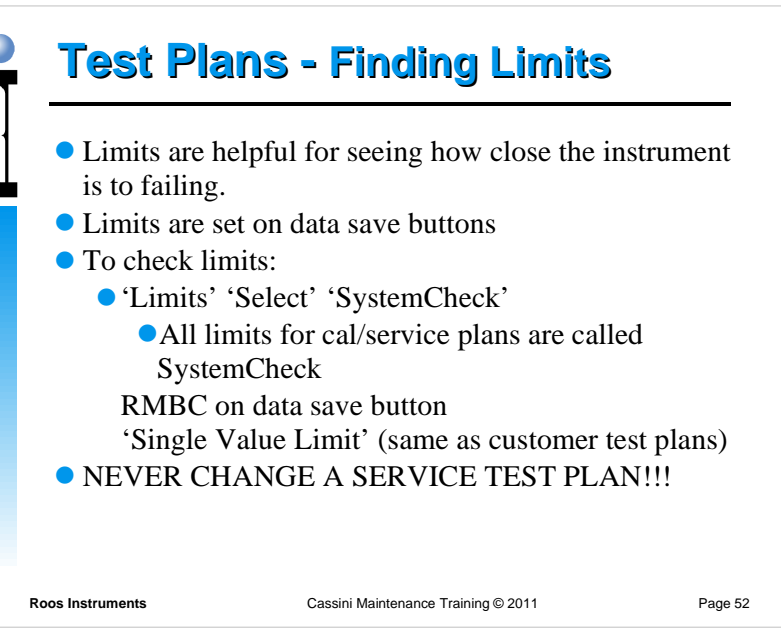

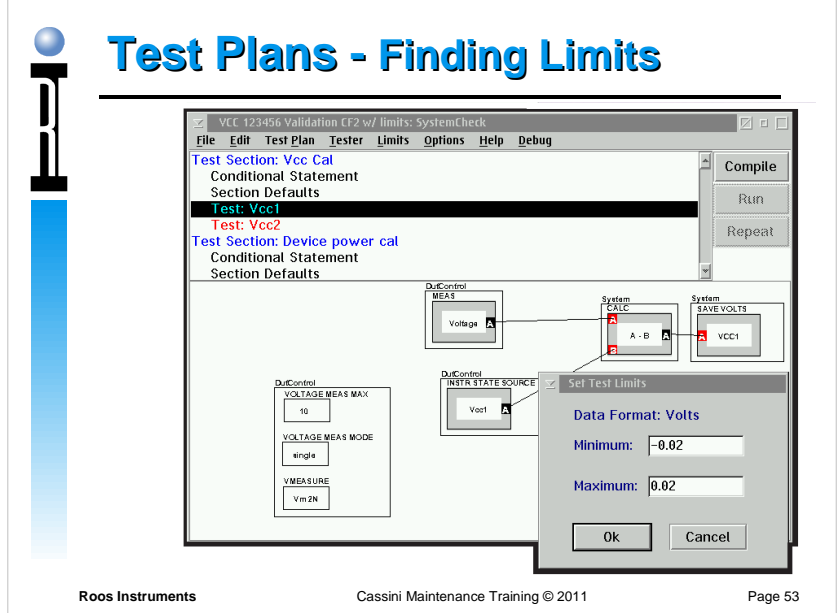

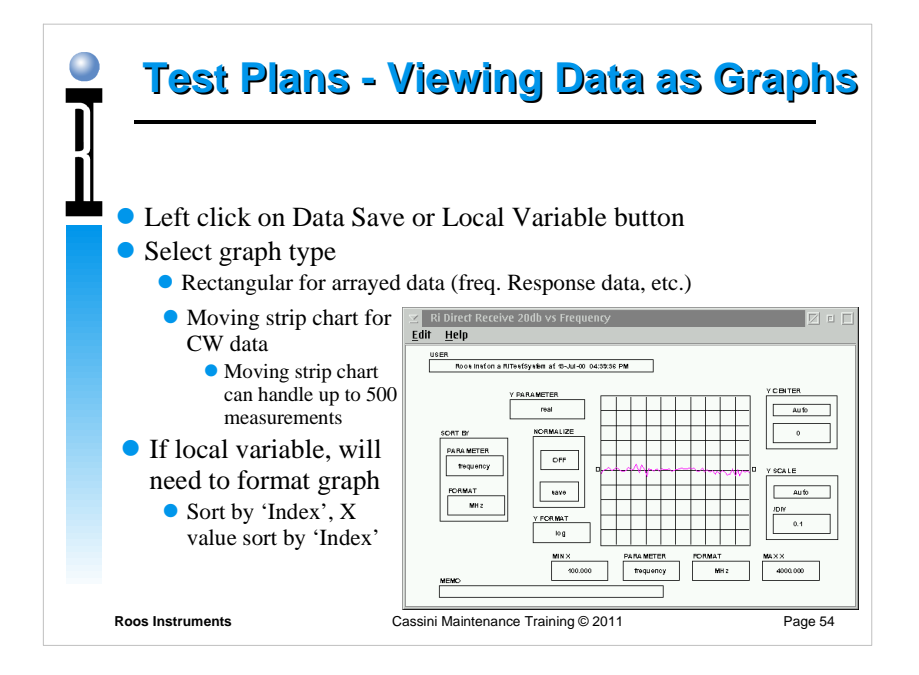

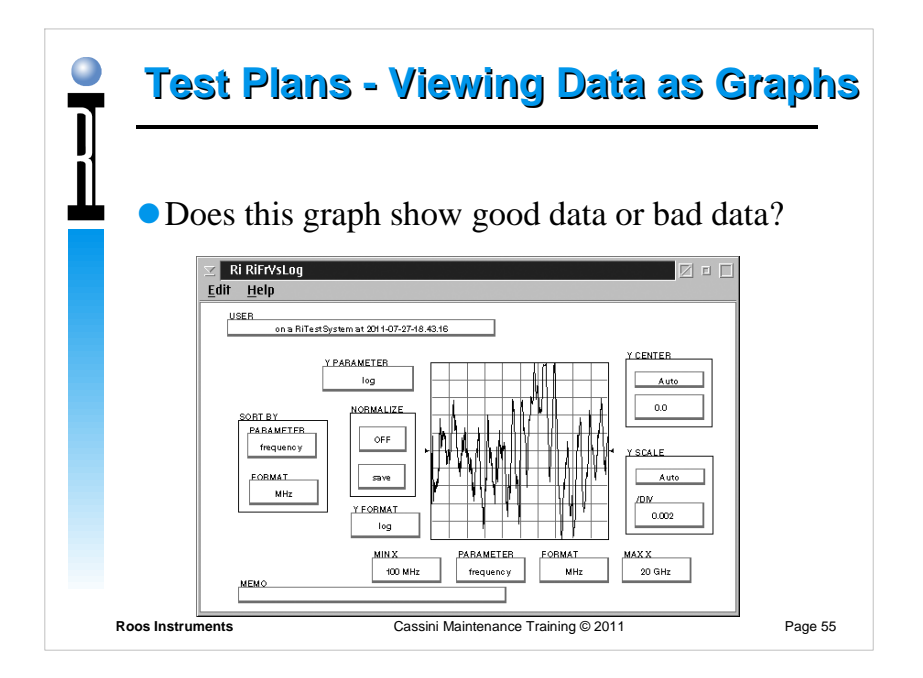

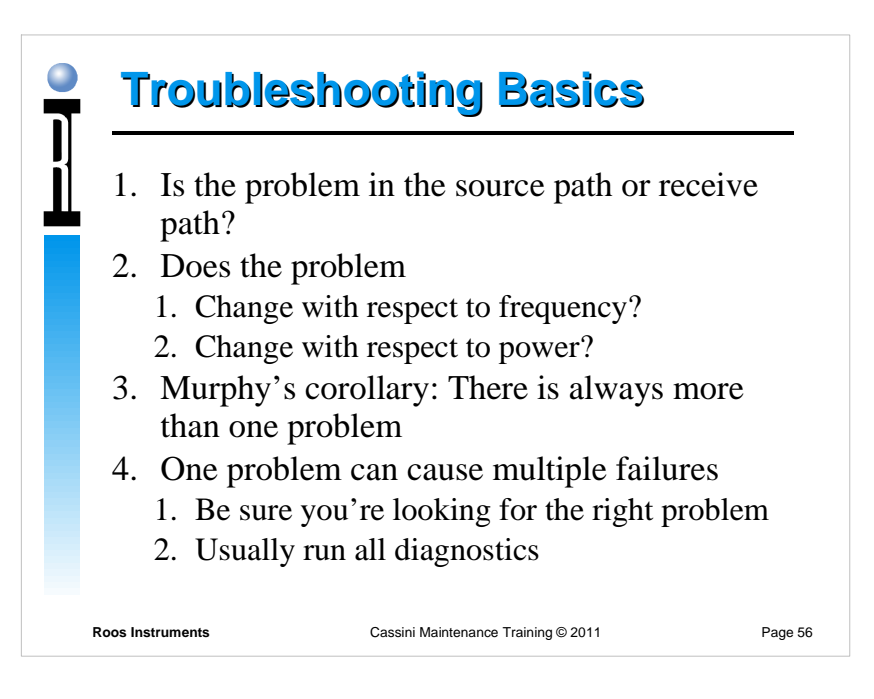

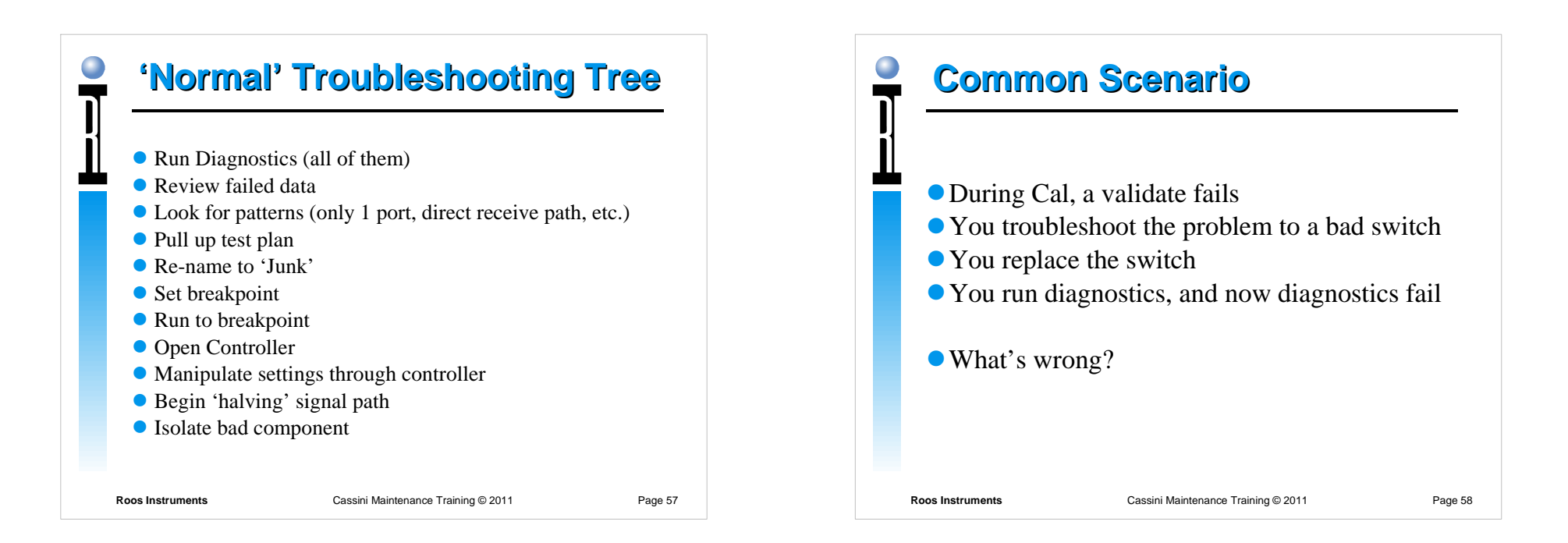

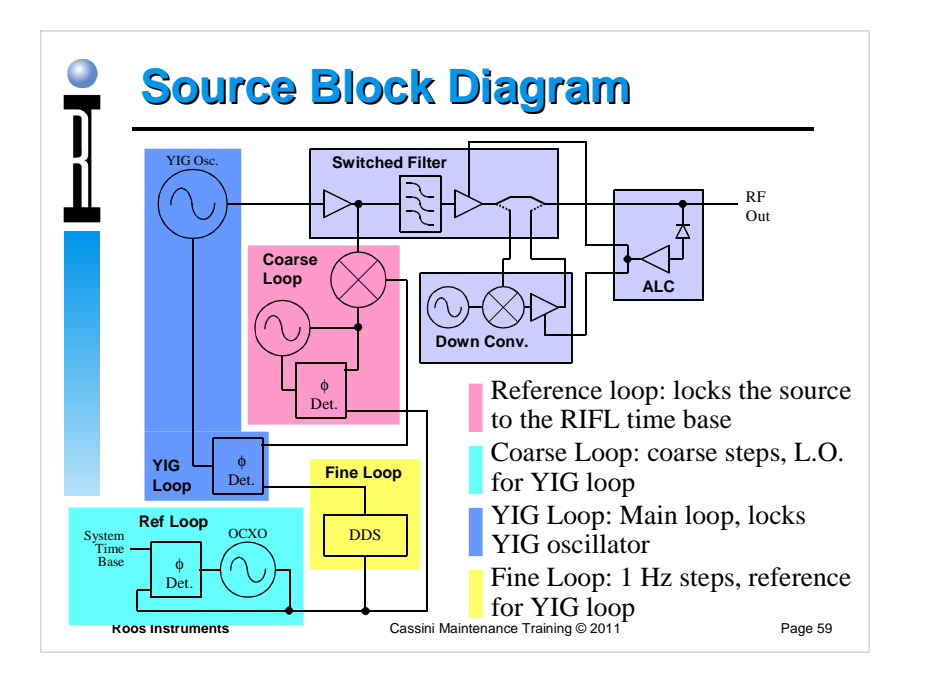

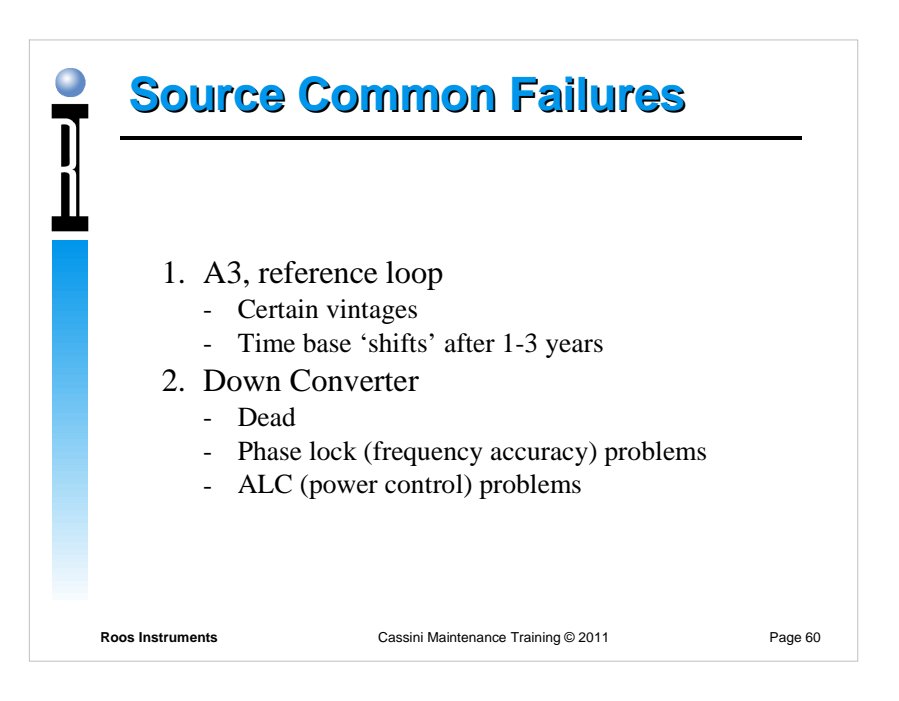

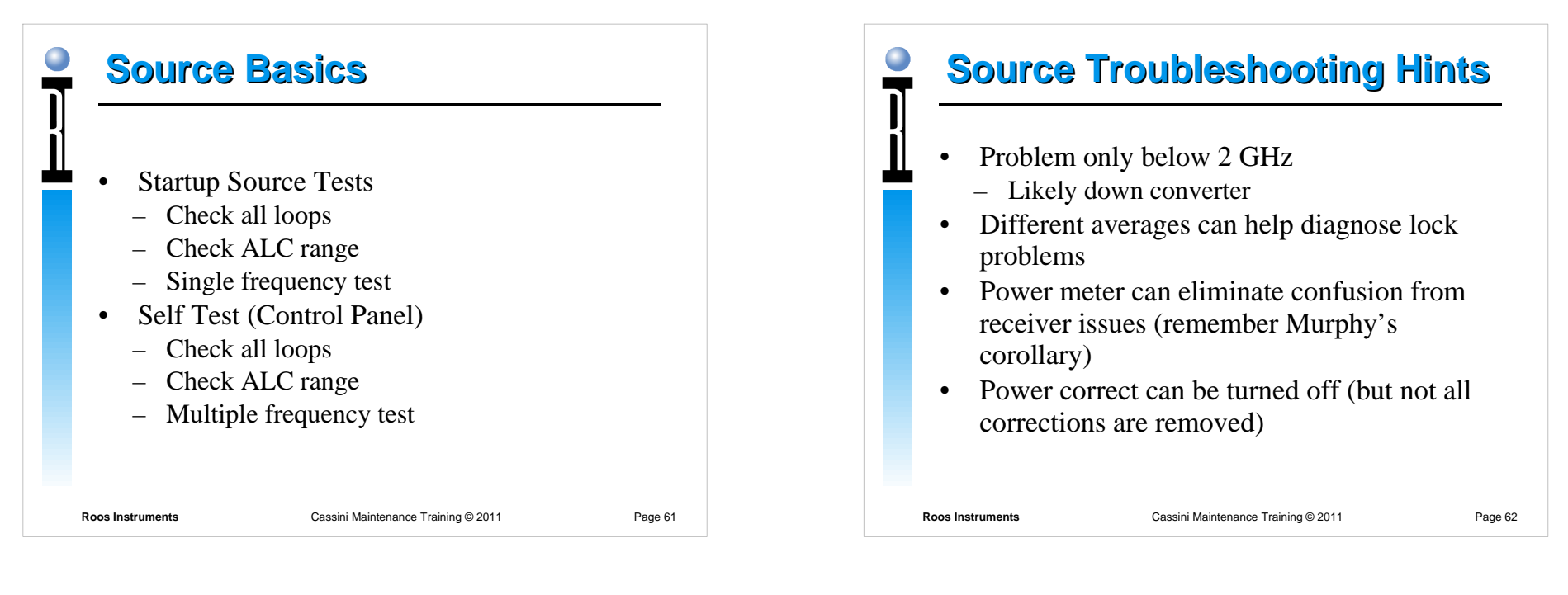

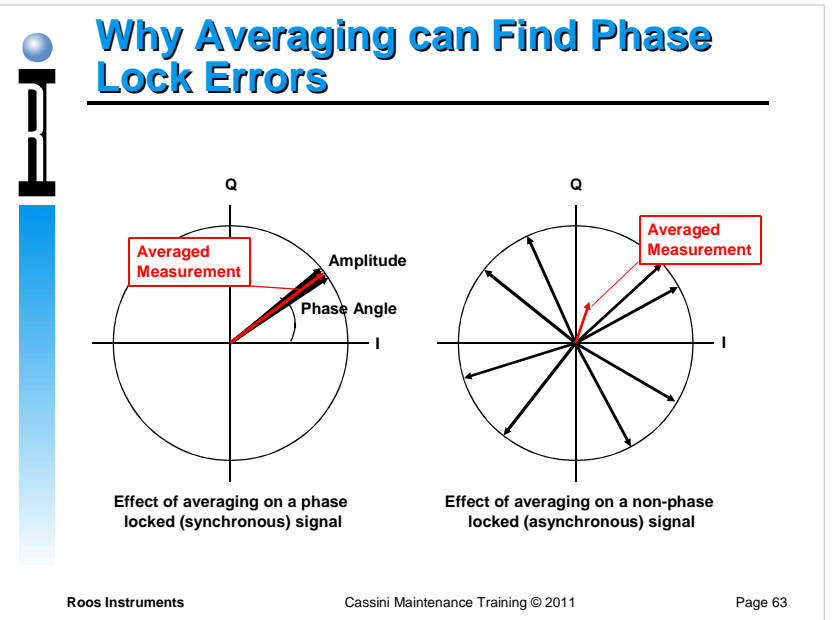

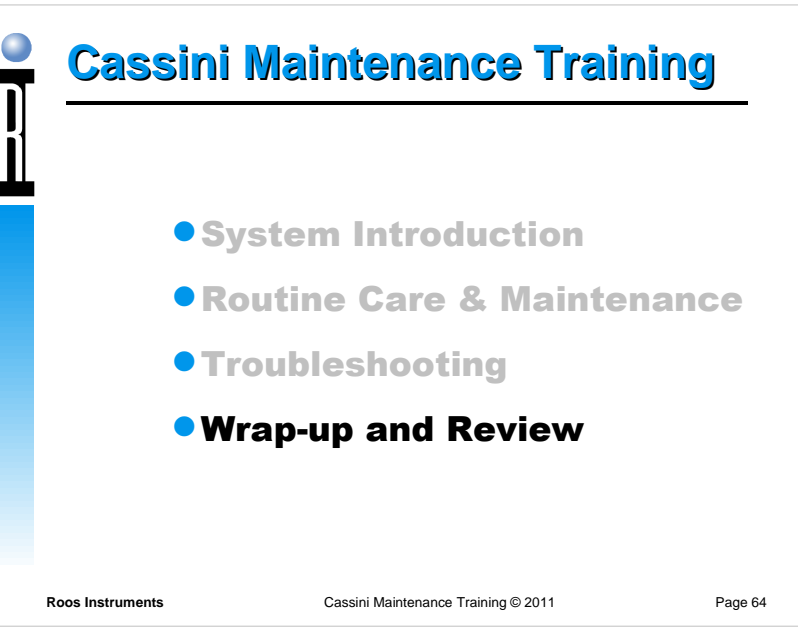

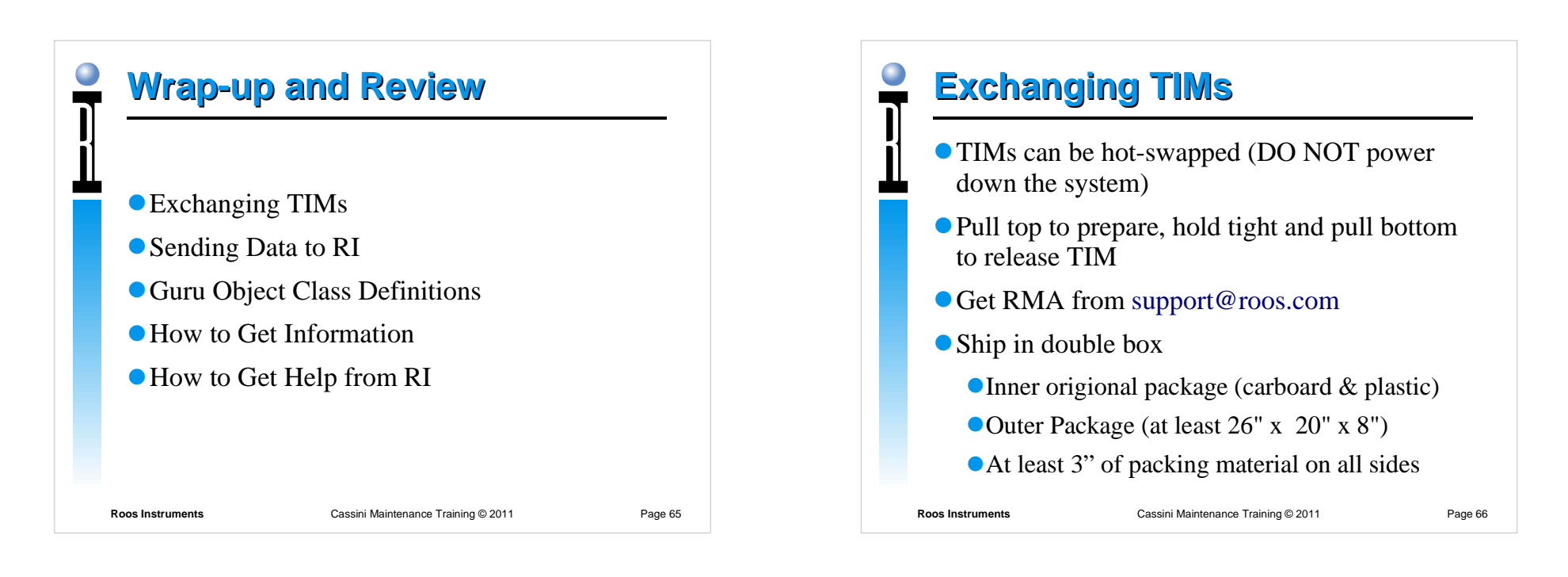

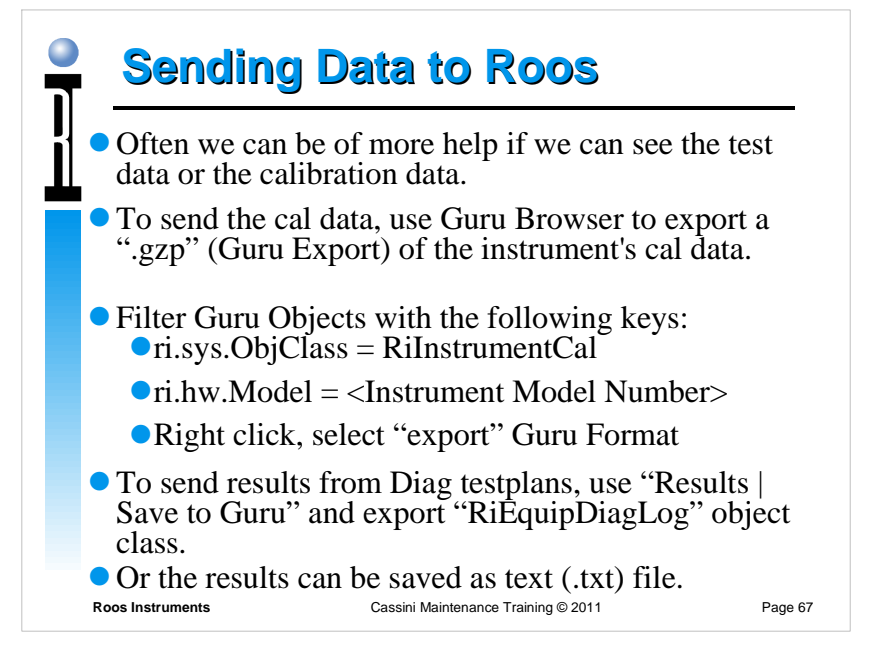

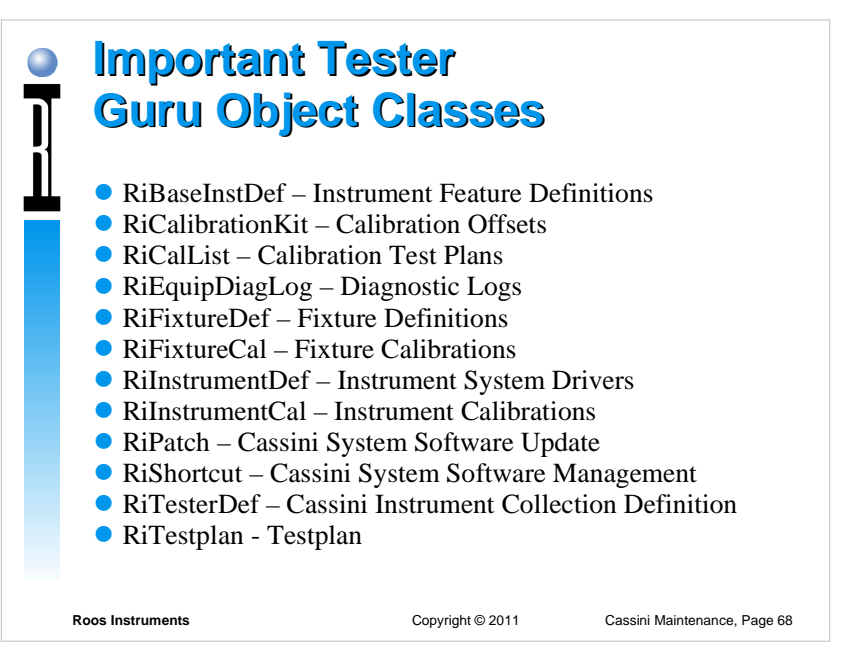

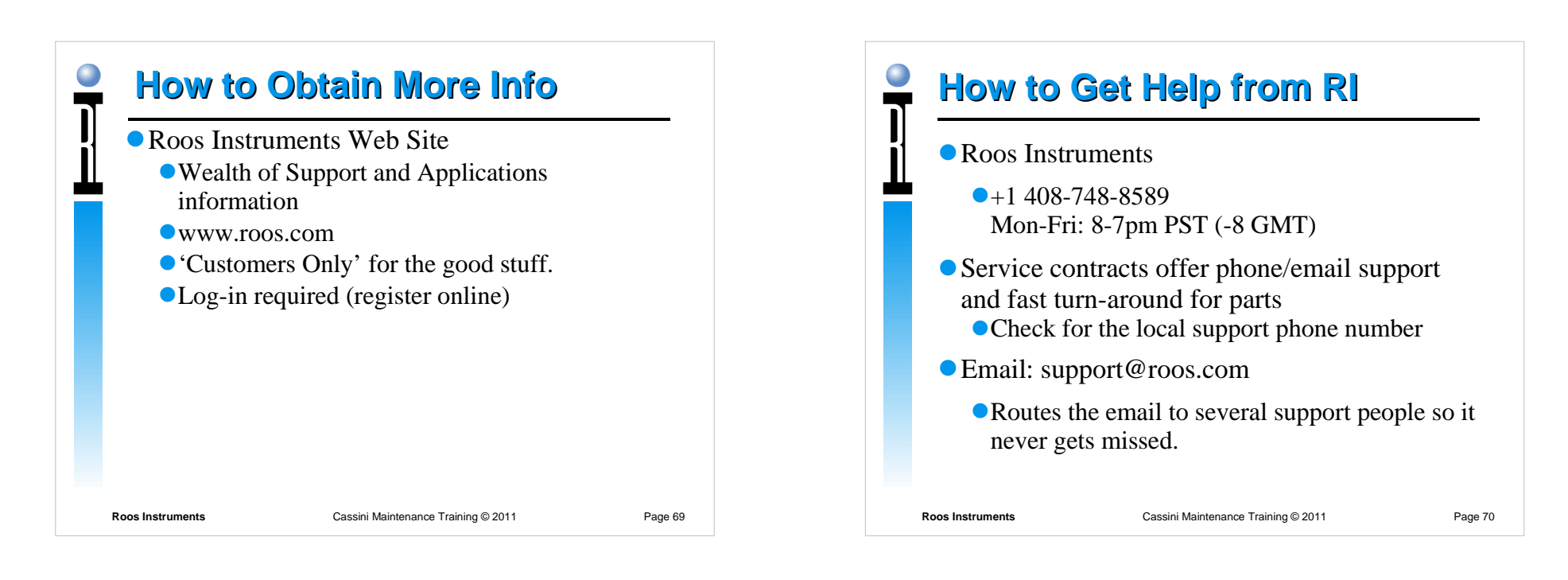

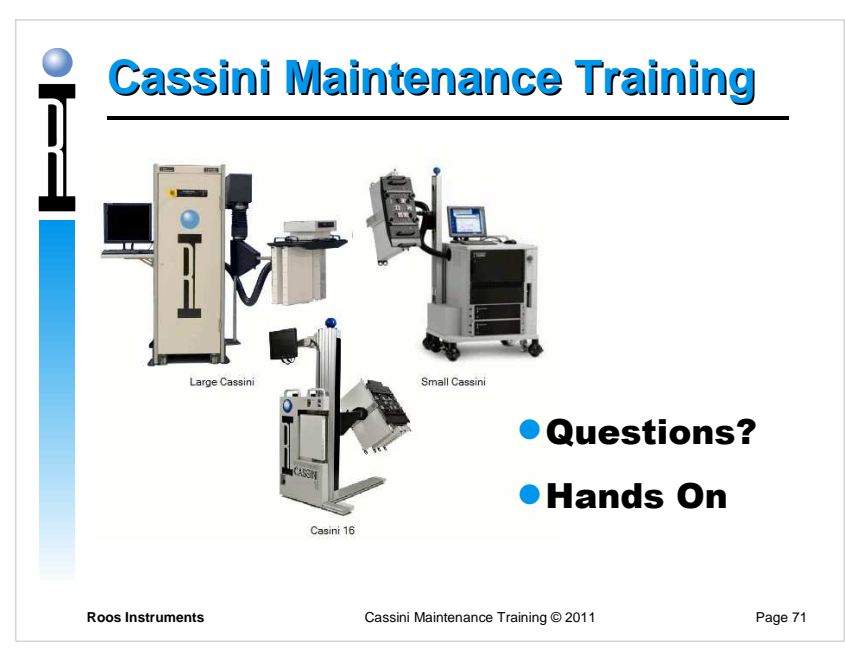